# **Wykład nr 12**

### Linie wpływu wielkości statycznych w płaskich układach prętowych

#### statycznie wyznaczalnych cz.1.

### / **sposób statyczny**/

# Def.

Linią wpływu wielkości "Z" (reakcji, siły przekrojowej (momentu zginającego, siły tnącej, siły osiowej), przemieszczenia, naprężenia) nazywamy wykres zależności tej wielkości w funkcji współrzędnej określającej położenie uogólnionej siły jednostkowej.

(Linia wpływu wielkości "Z" jest funkcją, która przedstawia jak zmienia się wartość wielkości "Z" w zależności od usytuowania siły jednostkowej).

# Informacje ogólne:

Najczęściej przyjmuje się, że **obciążeniem jednostkowym jest siła**  $P = 1kN$  o stałym kierunku i zwrocie, której możliwe położenia określa zmienna x . Siła jednostkowa przesuwa się po ustalonym torze, który zaznaczany jest linią przerywaną.

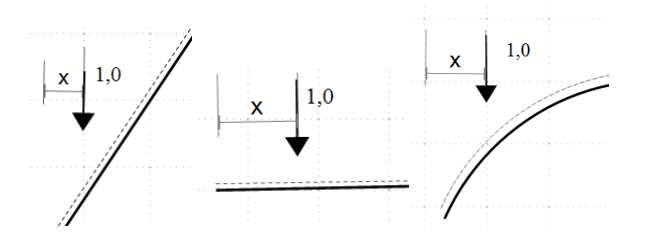

\*Wykreślając funkcję zmienności wielkości Z od położenia siły jednostkowej należy:

- oś odniesienia przyjąć prostopadle do kierunku siły jednostkowej,

- rzędne linii wpływu odkładać równolegle do kierunku siły jednostkowej, tak by rzędne dodatnie były zgodne ze zwrotem siły.

- **Wymiarem rzędnej linii wpływu** jest wymiar wielkości "Z" podzielony przez wymiar jednostkowej siły uogólnionej.
- Linie wpływu wyznacza się:
	- **sposobem statycznym** (bazuje on na warunkach równowagi sił analizowanego układu)
	- **sposobem kinematycznym** (bazuje on na zasadzie prac przygotowanych przy jednokrotnym wymuszeniu kinematycznym).
- **Celem wyznaczania linii wpływu** wielkości statycznych jest:
	- określenie wartości wielkości statycznej "Z" od dowolnie zadanego obciążenia stałego.
	- określenie ekstremalnej wielkości statycznej "Z" dla różnych możliwych konfiguracji obciążenia zmiennego (użytkowego, technologicznego),
	- wyznaczanie obwiedni wielkości statycznej czyli wykresu przedstawiającego maksymalne i minimalne wartości wielkości statycznej w każdym przekroju konstrukcji przy zadanym zestawie obciążeń.
- **W ustrojach statycznie wyznaczalnych (SW)** linia wpływu wielkości statycznej "Z" składa się z odcinków prostych. Każdy z odcinków prostej obejmuje swoim zakresem zakres tarczy na której zaznaczony jest tor położenia siły.

# Linii wpływu wielkości statycznych – sposób statyczny

# Przykład a)

Sposobem statycznym wyznaczyć linię wpływu reakcji  $V_A$  w belce jak na rysunku.

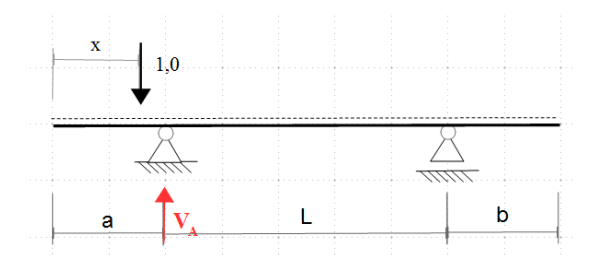

Dziedzina zmiennej geometrycznej  $x$ :

$$
0 \le x \le L + a + b
$$

Warunek równowagi:

$$
\sum M_B = 0
$$
  

$$
V_A * L - 1(a + L - x) = 0
$$
  

$$
V_A = \frac{L + a - x}{L}
$$

 $\frac{a-a}{L} = 1$ 

Niech:  $x = a$ ,  $V_A = \frac{L+a-a}{l}$ Niech:  $x = L + a$ ,  $V_A = \frac{L + a - (L + a)}{L}$ 

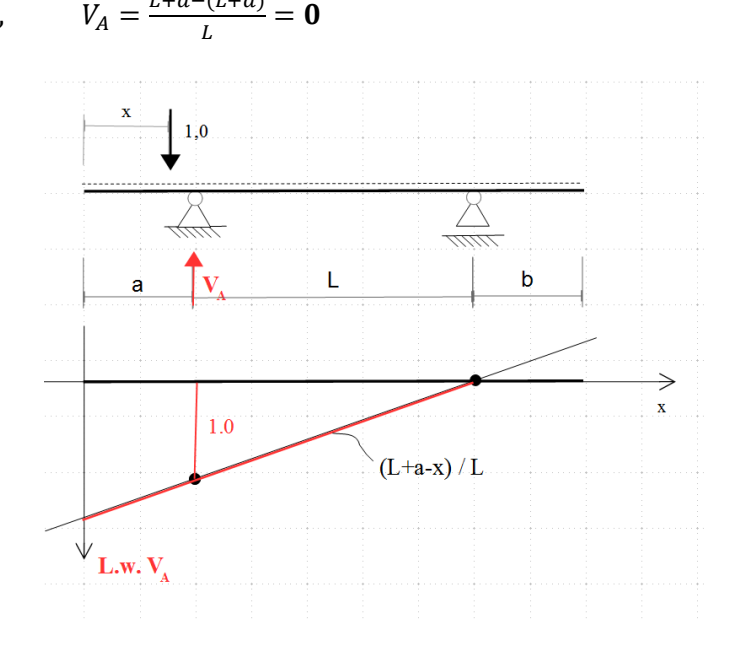

#### Przykład b)

Sposobem statycznym wyznaczyć linię wpływu momentu zginającego  $M_{\alpha}$  w belce jak na rysunku.

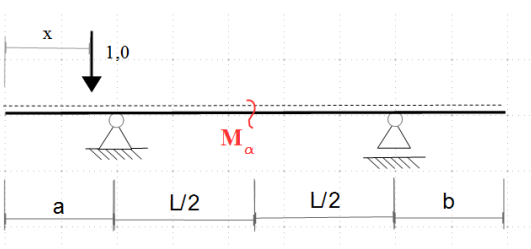

Dziedzina zmiennej geometrycznej  $x$ :

$$
0 \leq x \leq a + \frac{L}{2}
$$

Wyznaczenie funkcji  $M_{\alpha}$ :

$$
M_{\alpha}(x) = V_A(x) * \frac{L}{2} - 1\left(a + \frac{L}{2} - x\right) = \left(\frac{L + a - x}{L}\right) * \frac{L}{2} - 1\left(a + \frac{L}{2} - x\right)
$$

$$
M_{\alpha}(x)=\frac{x-a}{2}
$$

Niech:  $x = a$   $M_{\alpha}(a) = \frac{a-a}{2}$  $\frac{-u}{2} = 0$ Niech:  $x = \frac{L}{2}$  $\frac{L}{2} + a$   $M_{\alpha} \left( \frac{L}{2} \right)$  $(\frac{2}{2} + a) =$ L  $rac{2}{2}+a-a$  $\frac{a-a}{2} = \frac{L}{4}$ 4

Dziedzina zmiennej geometrycznej  $x$ :

$$
a + \frac{L}{2} < x \le a + b + L
$$

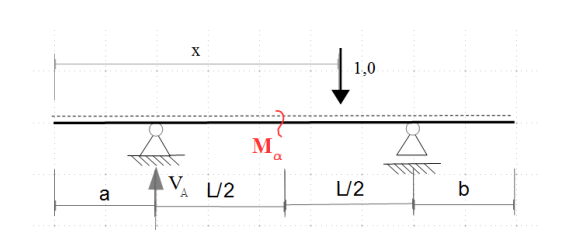

Wyznaczenie funkcji  $M_{\alpha}$ :

$$
M_{\alpha}(x) = V_A(x) * \frac{L}{2} = \left(\frac{L+a-x}{L}\right) * \frac{L}{2}
$$

$$
M_{\alpha}(x) = \frac{L+a-x}{2}
$$

Niech:  $x = a + L$   $M_\alpha(a + L) = \frac{L + a - (a + L)}{2}$  $\frac{a^{(u+L)}}{2} = 0$ Niech:  $x = \frac{L}{2}$  $\frac{L}{2} + a$   $M_{\alpha} \left( \frac{L}{2} \right)$  $(\frac{L}{2} + a) = \frac{L + a - (\frac{L}{2})}{2}$  $\frac{2}{2} + a$ )  $\frac{1}{2} \frac{(-1+a)}{2} = \frac{L}{4}$ 4

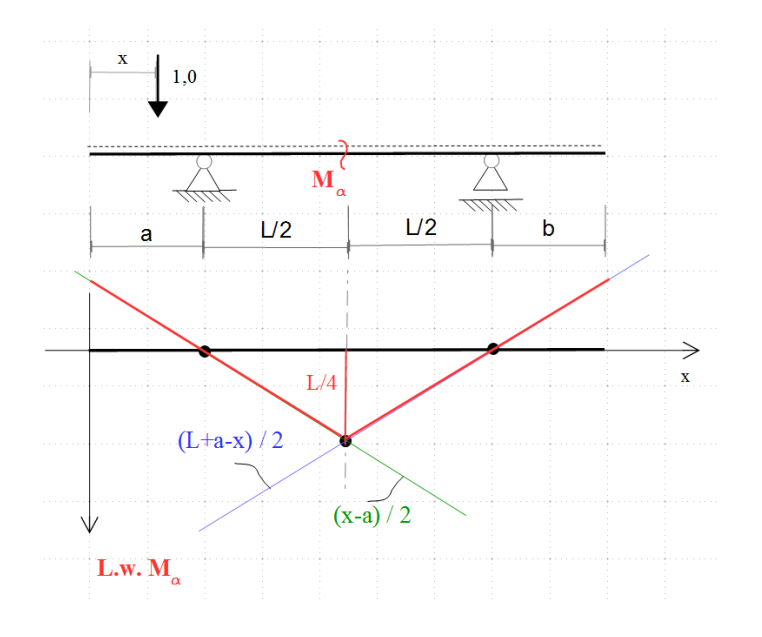

**Osobliwość linii wpływu momentu zginającego w przekroju**: pod przekrojem następuje załamanie dwóch prostych odpowiadających rzędnym z zakresu usytuowania siły na dwóch traczach związanych z przekrojem.

#### Przykład c)

Sposobem statycznym wyznaczyć linię wpływu momentu zginającego  $T_{\alpha}$  w belce jak na rysunku.

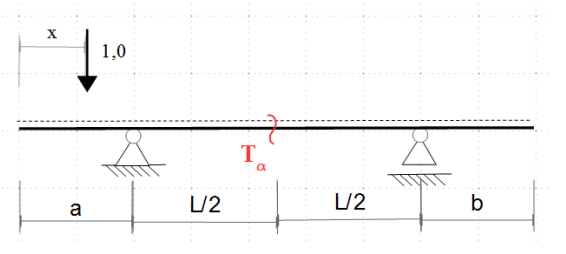

Dziedzina zmiennej geometrycznej  $x$ :

$$
0 \le x \le a + \frac{L}{2}
$$

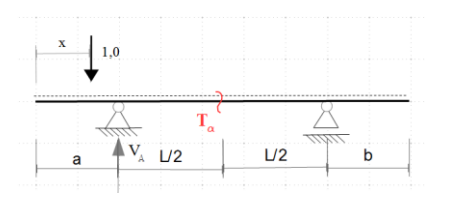

Wyznaczenie funkcji  $T_{\alpha}$ :

$$
T_{\alpha}(x) = V_A(x) - 1 = \left(\frac{L + a - x}{L}\right) - 1
$$

$$
T_{\alpha}(x) = \frac{a - x}{L}
$$

Niech:  $x = a$   $T_\alpha(a) = \frac{a-a}{l}$  $\frac{-u}{L} = 0$ Niech:  $x = \frac{L}{2}$  $\frac{L}{2} + a$   $T_{\alpha} \left( \frac{L}{2} \right)$  $(\frac{L}{2} + a) = \frac{a - (\frac{L}{2})}{L}$  $\frac{2}{2} + a$ )  $\frac{1}{2}+a}{L}=-\frac{1}{2}$  $\mathbf{z}$  Dziedzina zmiennej geometrycznej  $x$ :

$$
a + \frac{L}{2} < x \le a + b + L
$$

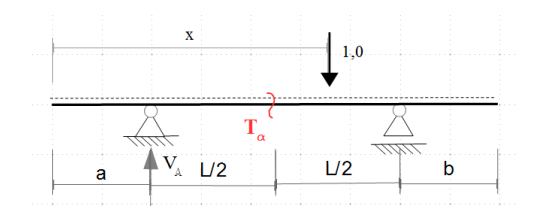

Wyznaczenie funkcji  $T_{\alpha}$ :

$$
T_{\alpha}(x) = V_A(x) = \left(\frac{L+a-x}{L}\right)
$$

$$
L+a-x
$$

L

 $T_\alpha(x) =$ 

Niech:  $x = a + L$   $T_\alpha(a + L) = \frac{L + a - (a + L)}{L}$  $\frac{f(a+L)}{L} = 0$ Niech:  $x = \frac{L}{2}$  $\frac{L}{2} + a$   $T_{\alpha} \left( \frac{L}{2} \right)$  $(\frac{L}{2} + a) = \frac{L + a - (\frac{L}{2})}{L}$  $\frac{2}{2}+a)$  $\frac{1}{L} \frac{(-a)}{2} = \frac{1}{2}$  $\overline{\mathbf{c}}$ 

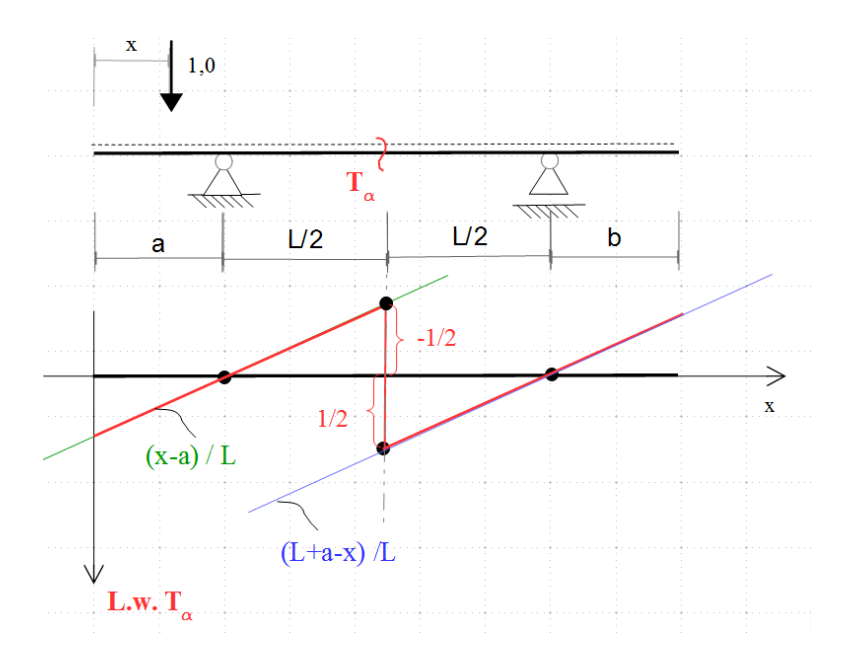

#### **Osobliwość linii wpływu siły tnącej** w przekroju:

pod przekrojem następuje nieciągłość funkcji odpowiadających rzędnym z zakresu usytuowania siły na dwóch traczach związanych z przekrojem (nieciągłość lewo i prawostronnej funkcji w otoczeniu przekroju). Miarą otrzymanej nieciągłości jest rzut siły jednostkowej na płaszczyznę przekroju.

W związku z faktem, że linia wpływu wielości statycznej "Z" w ustroju SW składa się z odcinków prostych wystarczy dla każdej tarczy wyznaczyć dwie rzędne linii wpływu dla dwóch różnych położeń siły jednostkowej. Zazwyczaj (choć niekoniecznie) rzędne linii wpływu wyznacza się w punktach charakterystycznych ustroju.

#### Tok postępowania przy wyznaczaniu linii wpływu sposobem statycznym:

- 1. Ustala się liczbę tarcz, na których zaznaczony jest tor zmiany położenia siły jednostkowej.
- 2. W zakresie danej tarczy wyznacza się dwie rzędne linii wpływu, które pozwalają wyznaczyć prostą. (Ustawia się siłę jednostkową w pierwszym punkcie charakterystycznym tarczy i wyznacza z warunków równowagi sił wartość wielości "Z", która wywołana jest zadaną siłą, następnie przesuwa się siłę jednostkową w drugim punkcie charakterystycznym tej samej tarczy i znów wyznacza się z warunków równowagi sił wartość wielości "Z". Uzyskuje się w ten sposób w zakresie danej tarczy dwie rzędne wielkości "Z", na podstawie których wykreśla się prostą. )
- 3. Punkt 2 powtarza się w zakresie każdej tarczy uzyskując liczbę prostych równą liczbie tarcz, na których zaznaczony jest tor położenia siły jednostkowej.
- 4. Ustala się ostateczny zakres ważności prostych zależnie od zakresu toru położenia siły jednostkowej.

Uwaga\* punkty charakterystyczne mogą być to dowolne przekroje analizowanej tarczy.

Belki proste

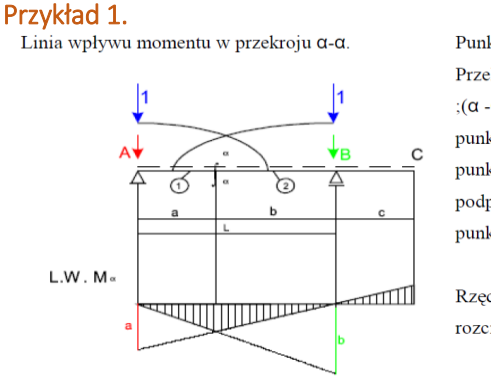

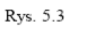

Punktami charakterystycznymi sa podpory A i B. Przekrój  $\alpha$ - $\alpha$  dzieli belkę na dwie tarcze:  $(A - \alpha) = 1$ ;(α -C)=2. Dla tarczy 1, gdy siła stoi nad podporą w punkcie A  $M_{\alpha}$  =0, a gdy stoi na "fajce" nad punktem B to  $M_q = b$ . Dla tarczy 2, gdy siła stoi nad podporą w punkcie B M<sub>a</sub> =0, gdy na "fajce" nad punktem A to  $M_{\alpha}$  = a

**Rzedne** odkładamy włókien  $no$ stronie rozciąganych.

Źródło: Wykład Prof. P. Śniadego

#### Przykład 2.

Linia wpływu siły tnącej w przekroju  $c \alpha - \alpha$ 

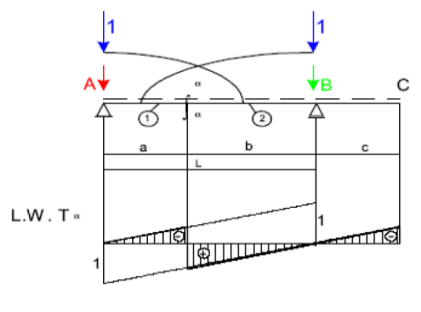

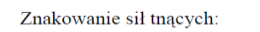

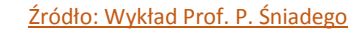

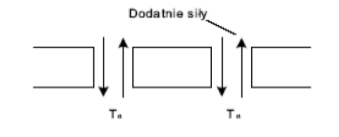

Dla tarczy 1 =  $(A - \alpha)$ siłę stawiamy w punkcie A, gdzie  $T_{\alpha} = 0$  oraz na "fajce" w punkcie B, gdzie  $T_{\alpha} = -1$ .

Dla tarczy 2 =  $(\alpha - B)$  w punkcie A na "fajce", gdzie siła tnąca  $T_{\alpha} = 1$  oraz w punkcie B, gdzie  $T_{\alpha} = 0$ 

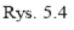

# Belki złożone

#### Przykład 1.

Metodą statyczną wyznaczyć linię wpływu reakcji  $V_A$  w belce jak na rysunku

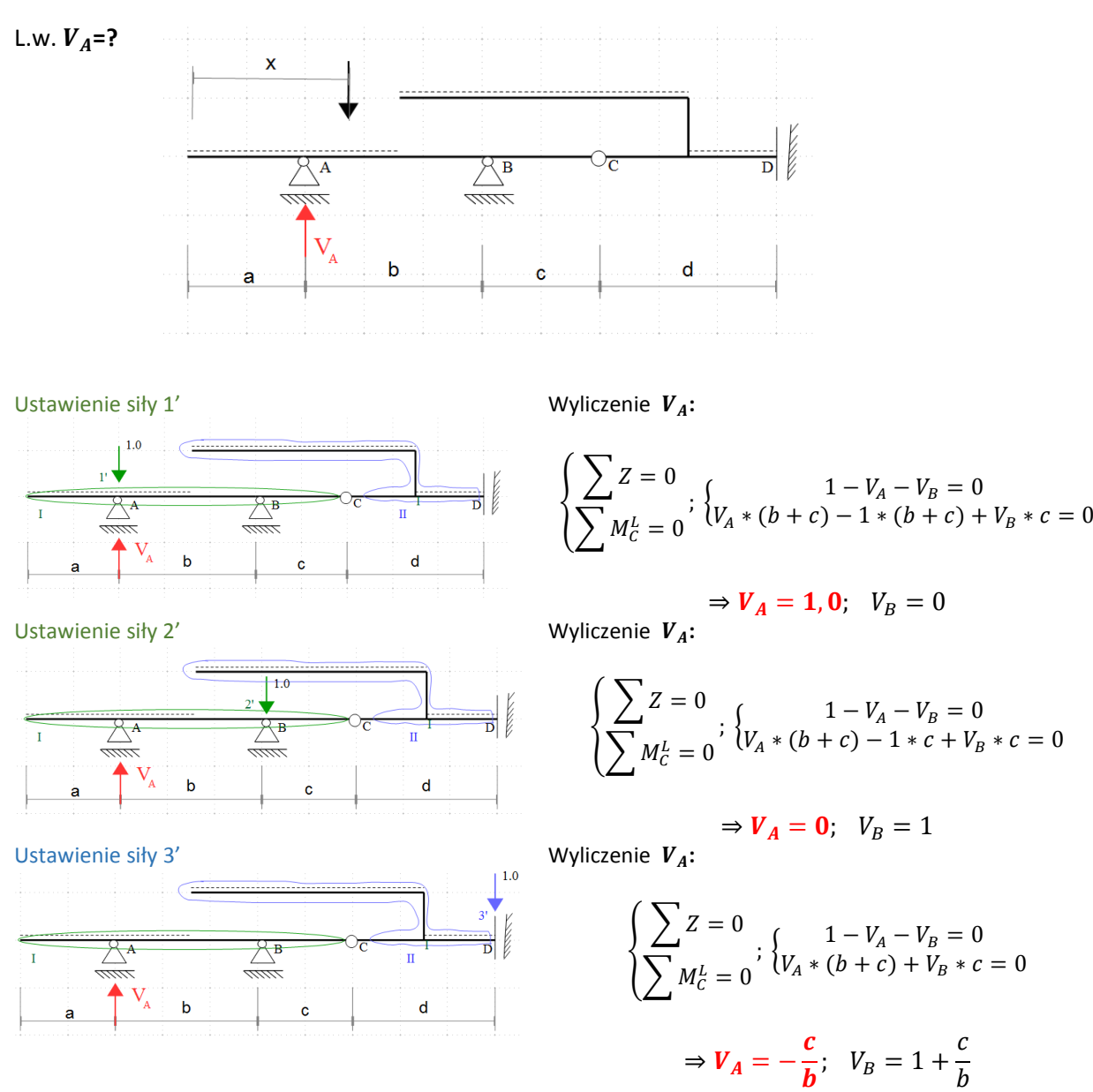

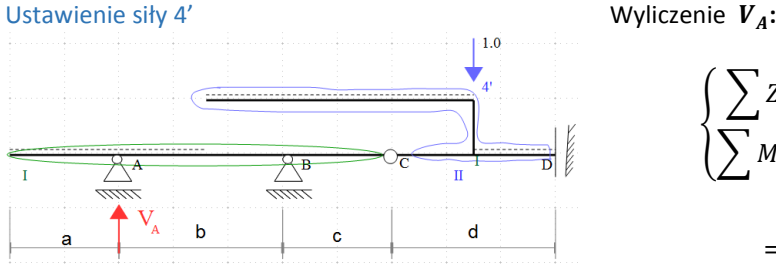

$$
\begin{cases}\n\sum Z = 0 \\
\sum M_C^L = 0\n\end{cases}; \begin{cases}\n1 - V_A - V_B = 0 \\
V_A * (b + c) + V_B * c = 0\n\end{cases}
$$
\n
$$
\Rightarrow \mathbf{V}_A = -\frac{c}{b}; \quad V_B = 1 + \frac{c}{b}
$$

 $\mathcal{C}$  $\boldsymbol{b}$ 

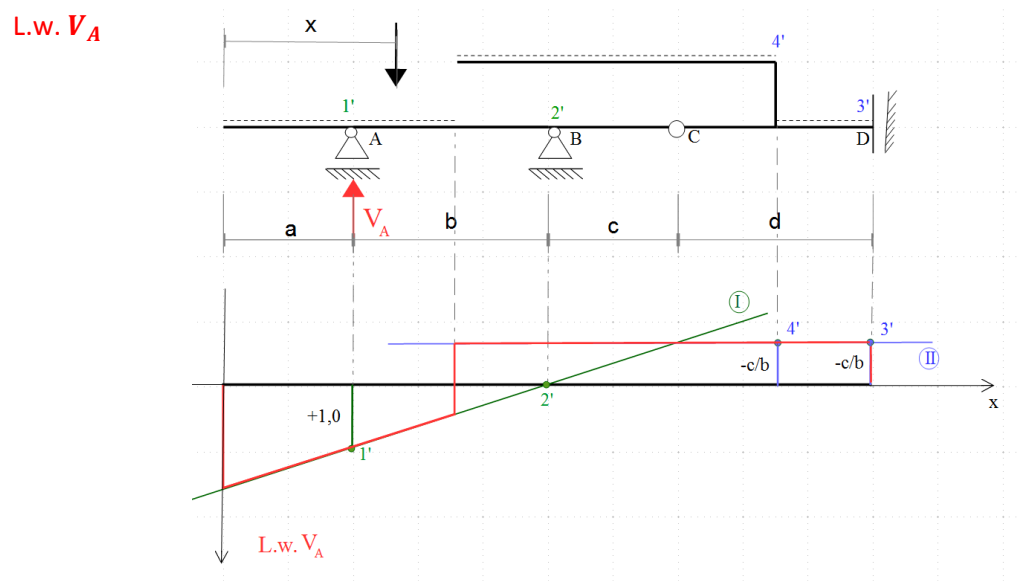

#### Przykład 2.

Metodą statyczną wyznaczyć linię wpływu momentu  $M_{\alpha}$  w belce jak na rysunku

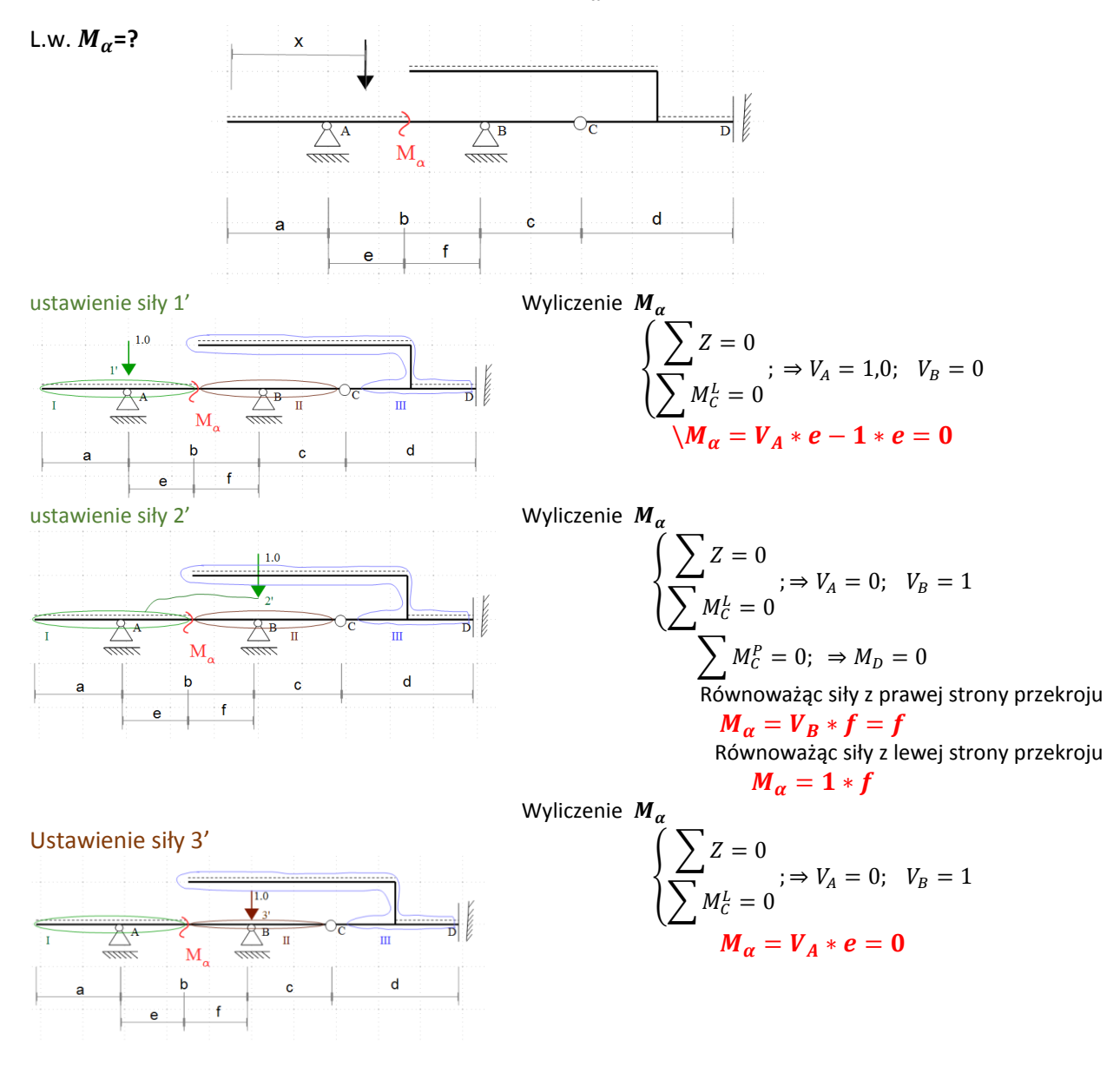

#### Ustawienie siły 4'

Ustawienie siły 5'

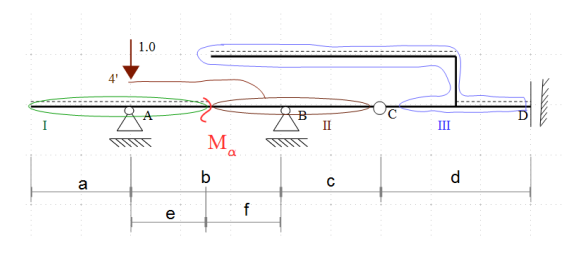

Wyliczenie  $M_a$ 

$$
\begin{cases} \sum Z = 0 \\ \sum M_C^L = 0 \end{cases}; \Rightarrow V_A = 1; \quad V_B = 0
$$

$$
\sum M_C^P = 0; \Rightarrow M_D = 0
$$

Równoważąc siły z prawej strony przekroju:  $M_{\alpha} = 1 * e = e$ Równoważąc siły z lewej strony przekroju:

 $M_{\alpha} = V_A * e = e$ 

Wyliczenie  $M_{\alpha}$ 

 $|1.0$ 

 $\overline{\mathbf{m}}$ 

 $\mathsf{d}$ 

$$
\begin{cases}\n\sum Z = 0 \\
\sum M_C^L = 0\n\end{cases}; \begin{cases}\n1 - V_A - V_B = 0 \\
V_A * (b + c) + V_B * c = 0\n\end{cases}
$$
\n
$$
\Rightarrow V_A = -\frac{c}{b}; \quad V_B = 1 + \frac{c}{b}
$$
\n
$$
M_{\alpha} = V_A * e = -\frac{c * e}{b}
$$

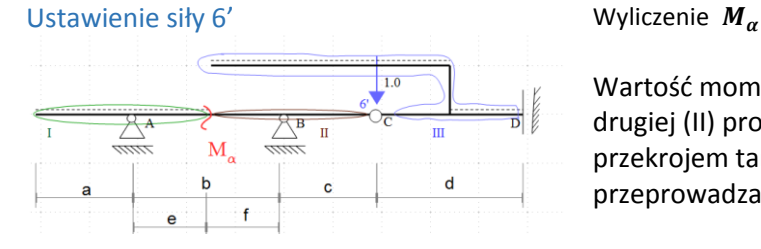

१फ  $\overline{\mathbf{u}}$ 

 $\epsilon$ 

 $M_{\alpha}$  $\mathbf{b}$ 

Wartość momentu zginającego wynika z wykresu drugiej (II) prostej, gdyż punkt 6' jest wspólnym przekrojem tarczy (II) i (III), stąd nie trzeba przeprowadzać obliczeń.

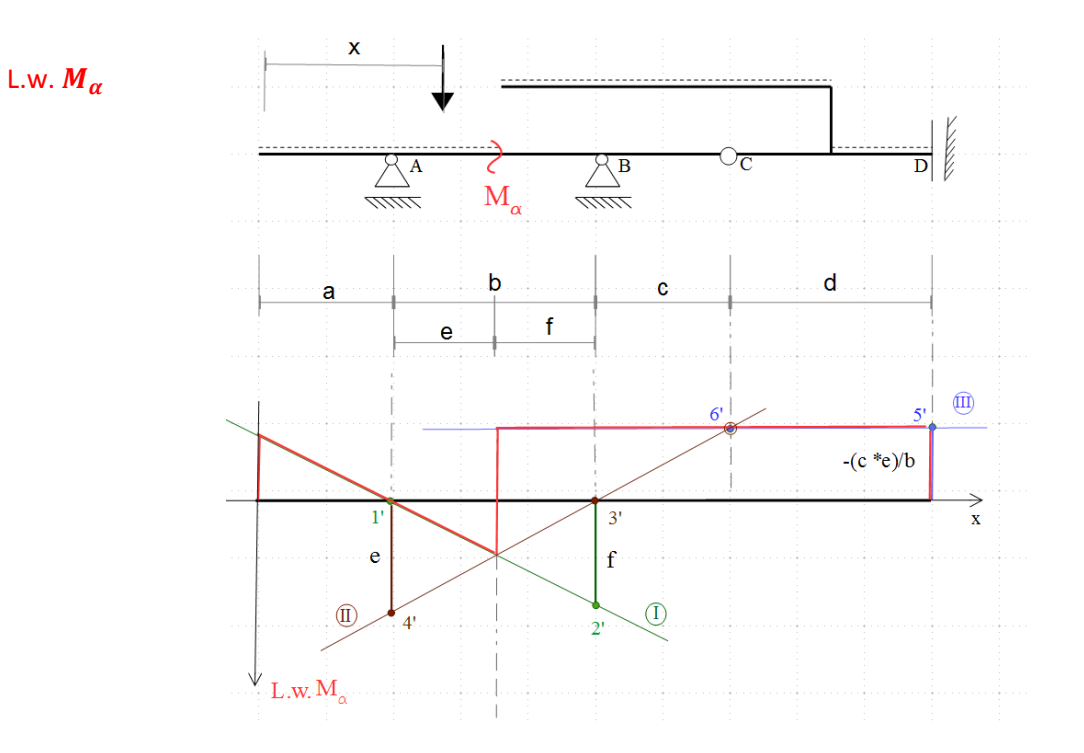

# Przykład 3.a)

Metodą statyczną wyznaczyć linię wpływu siły tnącej  $T_a$  w belce jak na rysunku.

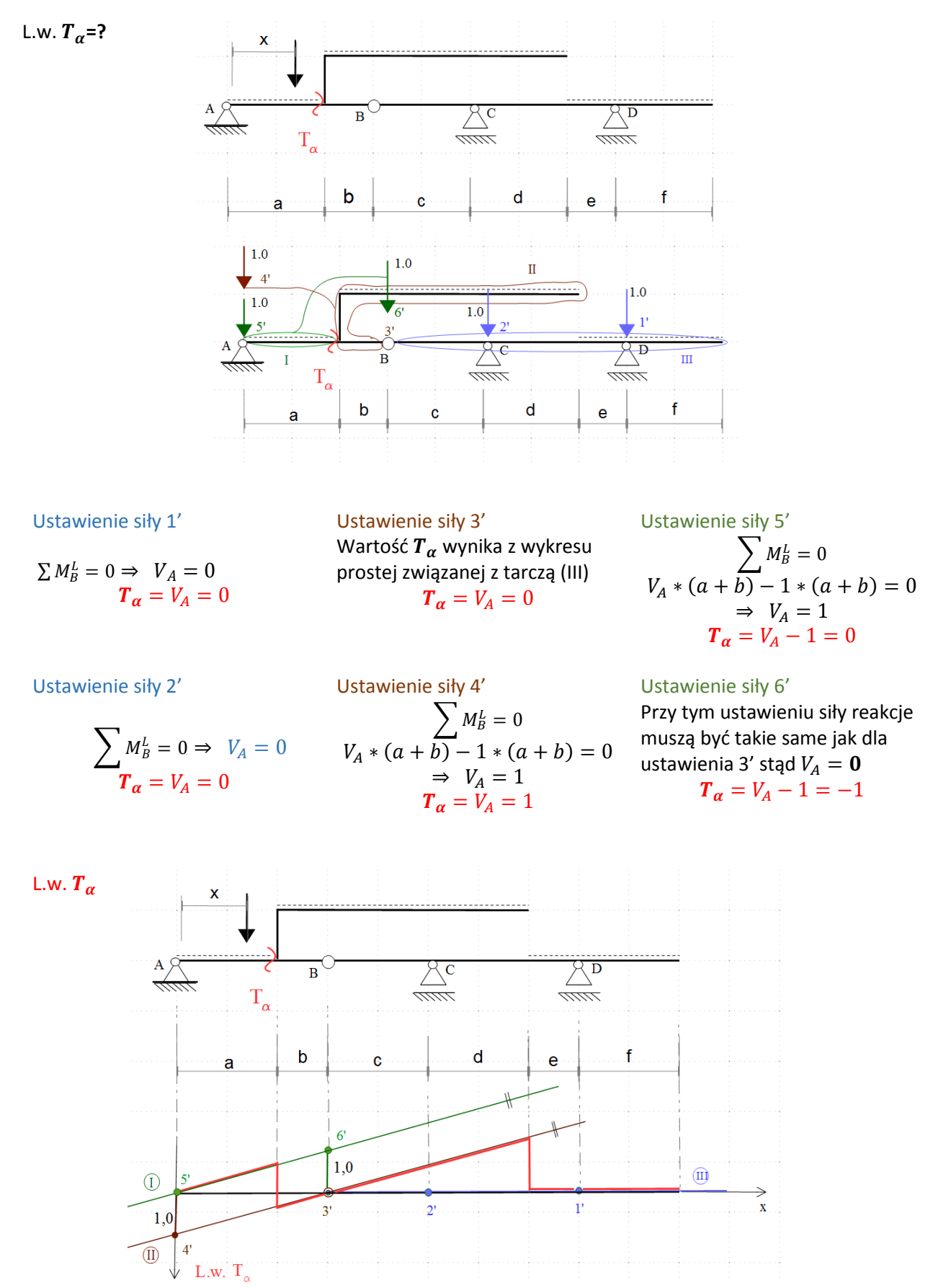

### Przykład 3.b)

Metodą statyczną wyznaczyć linię wpływu siły tnącej  $T_B$  w belce jak na rysunku

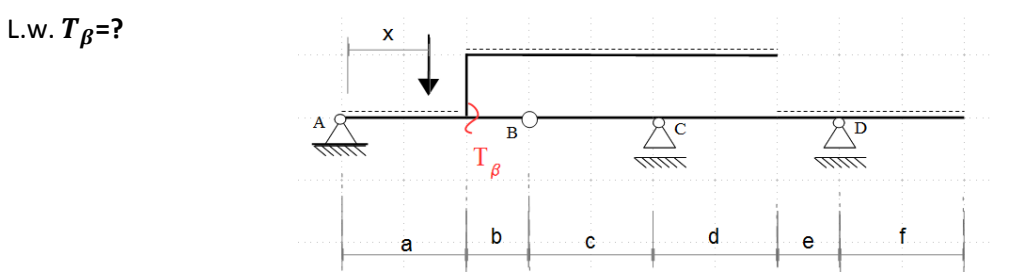

Jest to ta sam belka jak w przykładzie 3.a) i przekrój  $\beta$  jest w tym samym miejscu jednak z drugiej strony wysięgnika stąd przy ustawianiach siły w tych samych punkach charakterystycznych jak w przykładzie 3a) reakcje będą takie same w obu zadaniach i wartości sił tnącej się nie zmienią. Różnica będzie w ostatecznym zakresie ważności wyznaczanej funkcji gdyż zmienił się zakres tarczy I i II w stosunku do poprzedniego zadania.

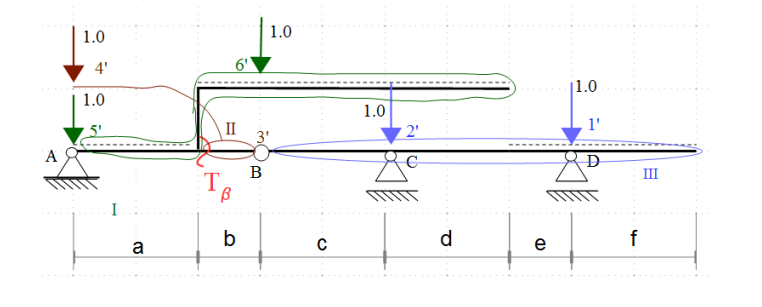

Ustawienie siły 1'

 $\sum M_B^L = 0 \Rightarrow V_A = 0$  $T_{\beta} = V_A = 0$ 

Ustawienie siły 2'

$$
\sum M_B^L = 0 \Rightarrow V_A = 0
$$
  

$$
T_B = V_A = 0
$$

Ustawienie siły 4'  $\sum M_B^L = 0$  $V_A * (a + b) - 1 * (a + b) = 0$  $\Rightarrow V_A = 1$ 

 $T_{\beta} = V_{A} = 1$ 

Wartość  $T_{\beta}$  wynika z wykresu prostej związanej z tarczą (III)  $T_B = V_A = 0$ 

Ustawienie siły 3'

Ustawienie siły 5'  $\sum M_B^L = 0$  $V_A * (a + b) - 1 * (a + b) = 0$  $\Rightarrow V_A = 1$  $T_{\beta} = V_A - 1 = 0$ 

Ustawienie siły 6'

Przy tym ustawieniu siły reakcje muszą być takie same jak dla ustawienia 3' stąd  $V_A = 0$  $T_{\beta} = V_A - 1 = -1$ 

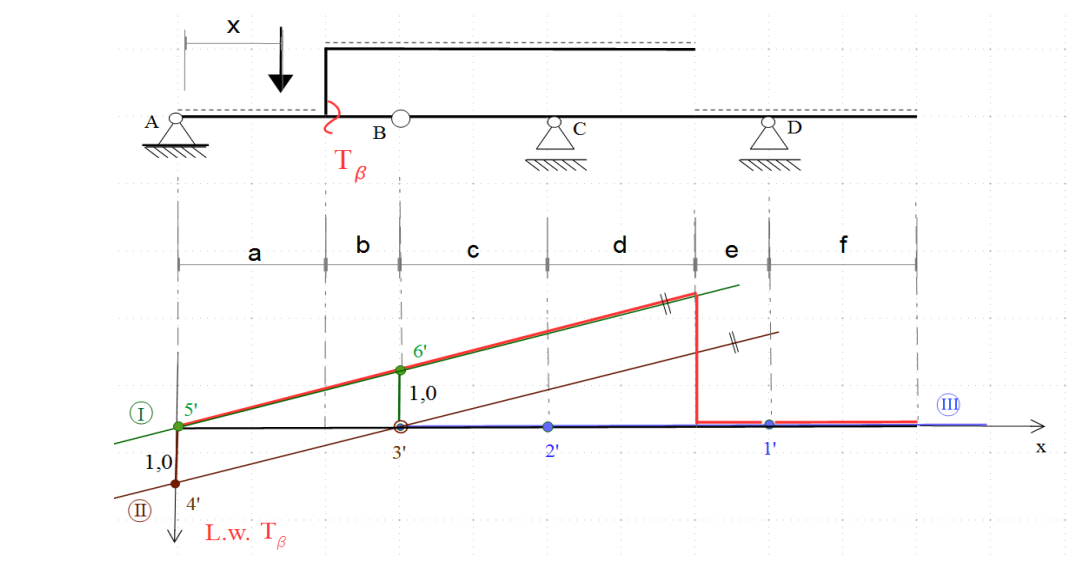

L.w.  $T_R$ 

# Przykład 4.a)

Metodą statyczną wyznaczyć linię wpływu reakcji  $V_A$  w belce jak na rysunku.

### $L.w. V<sub>A</sub>=?$

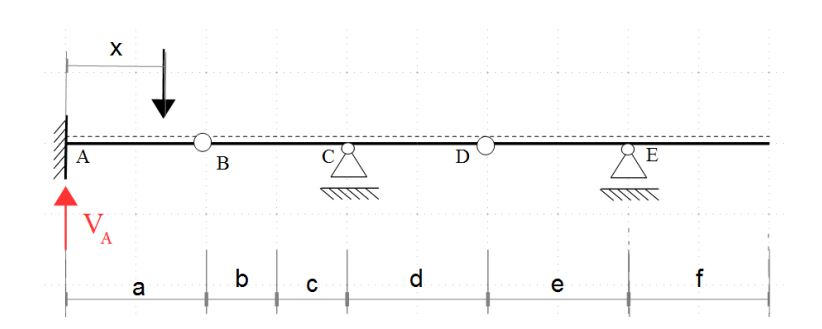

Rozbicie układu na szereg belek prostych

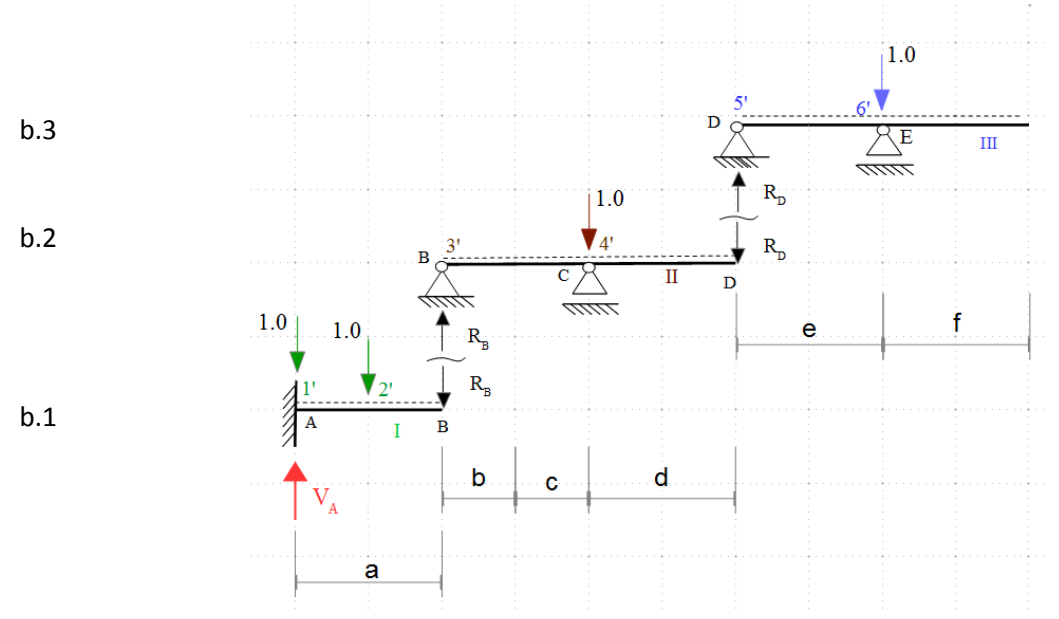

Ustawienie siły 1'  $R_D = 0; R_B = 0$  $(b. 1): \sum Z = 0 \Rightarrow V_A = 1$ 

### Ustawienie siły 3'

Wartość  $V_A$  wynika z wykresu prostej związanej z tarczą (I)

$$
R_D = 0; R_B = 1
$$
  
(b. 1):  $\sum Z = 0 \Rightarrow V_A = 1$ 

Ustawienie siły 2'  
\n
$$
R_D = 0; R_B = 0
$$
  
\n $(b.1): \sum Z = 0 \Rightarrow V_A = 1$ 

Ustawienie siły 4'  
\n
$$
R_D = 0;
$$
  
\n $(b. 2) \sum_{x} M_B = 0 \Rightarrow V_C = 1$   
\n $(b. 2): \sum_{x} Z = 0 \Rightarrow R_B = 0$   
\n $(b. 1): \sum_{x} Z = 0 \Rightarrow \mathbf{V_A} = \mathbf{0}$ 

#### Ustawienie siły 5'

Wartość  $V_A$  wynika z wykresu prostej związanej z tarczą (II). Punkt D jest wspólnym przekrojem dla belki II i III.

#### Ustawienie siły 6'

$$
(b.3)\sum M_D = 0 \Rightarrow V_E = 1
$$
  
\n
$$
(b.3): \sum Z = 0 \Rightarrow R_D = 0
$$
  
\n(b.2) nie obciążona  $\Rightarrow R_B = 0$   
\n
$$
(b.1): \sum Z = 0 \Rightarrow V_A = 0
$$

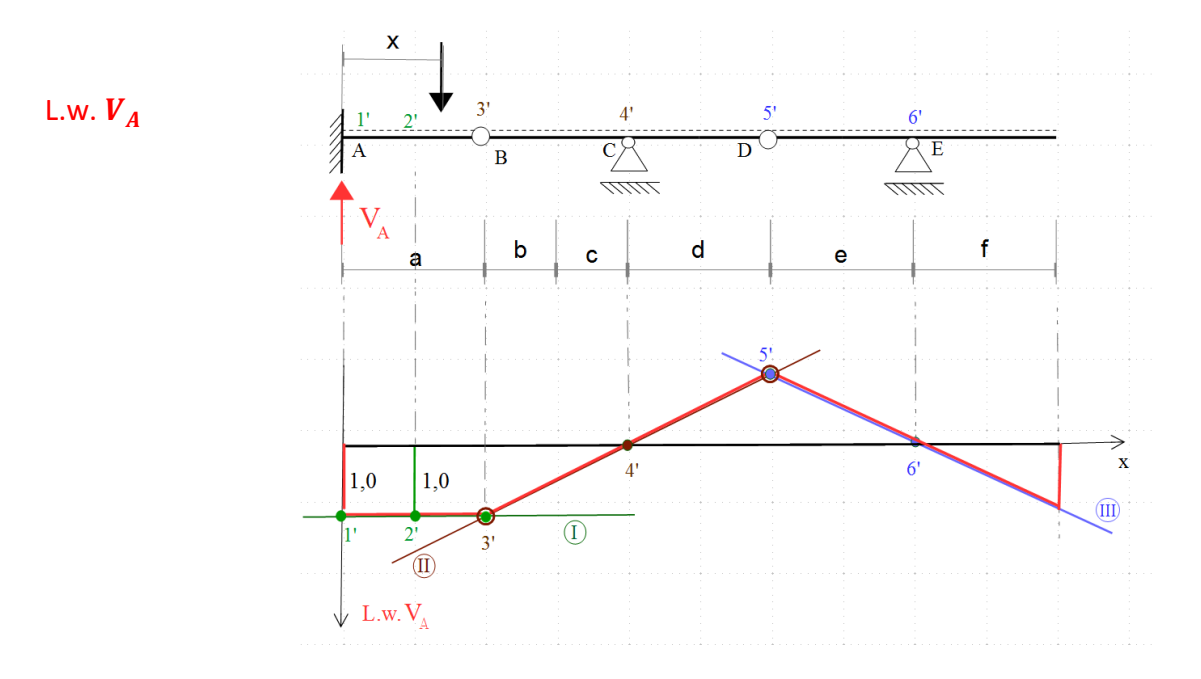

# Przykład 4.b)

Metodą statyczną wyznaczyć linię wpływu siły tnącej  $T_\beta$  w belce jak na rysunku

L.w.  $T_{\beta}$  =?

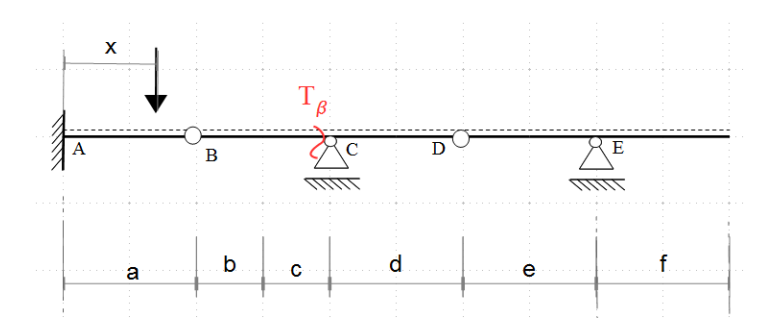

Rozbicie układu na szereg belek prostych:

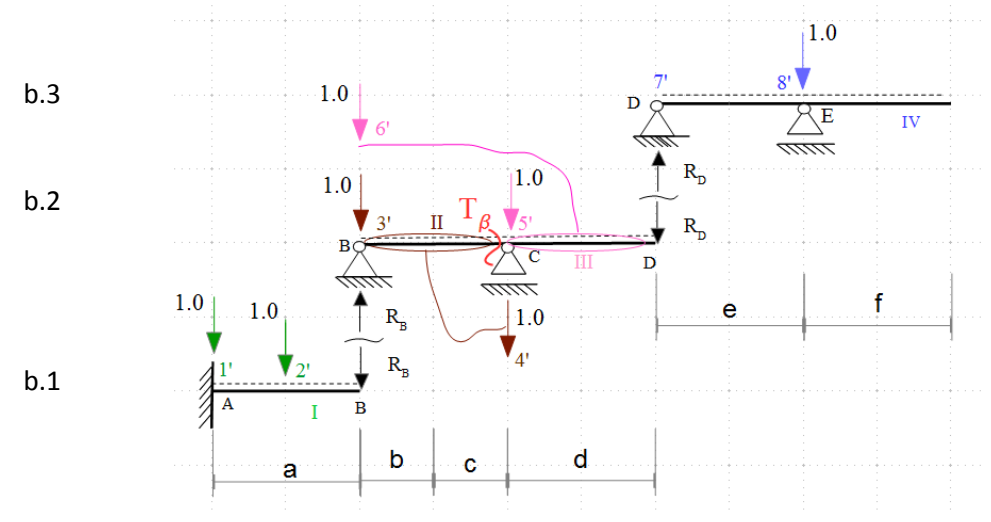

Ustawienie sily 1′  
\n
$$
R_D = 0
$$
;  
\n $(b. 2)$  nieobciążona  
\n $\Rightarrow$   $T_B = 0$   
\n $(b. 2) \sum_{r=1}^{n} M_B = 0 \Rightarrow V_C = 0$   
\n $(c. 2) \sum_{r=1}^{n} M_B = 0 \Rightarrow V_C = 0$   
\n $(d. 2) \sum_{r=1}^{n} M_B = 0 \Rightarrow V_C = 0$   
\n $(e. 2) \sum_{r=1}^{n} M_B = 0 \Rightarrow V_C = 0$   
\n $(f. 2) \sum_{r=1}^{n} M_B = 0 \Rightarrow V_C = 0$   
\n $(f. 2) \sum_{r=1}^{n} M_B = 0 \Rightarrow V_C = 1$   
\n $(f. 2) \sum_{r=1}^{n} M_B = 0$   
\n $(g. 2) \sum_{r=1}^{n} M_B = 0$   
\n $(h. 2) \sum_{r=1}^{n} M_B = 0 \Rightarrow V_C = 1$   
\n $(h. 2) \sum_{r=1}^{n} M_B = 0 \Rightarrow V_C = 1$   
\n $(h. 2) \sum_{r=1}^{n} M_B = 0 \Rightarrow V_C = 1$   
\n $(h. 2) \sum_{r=1}^{n} M_B = 0 \Rightarrow V_C = 1$   
\n $(h. 2) \sum_{r=1}^{n} M_B = 0 \Rightarrow V_C = 1$   
\n $(h. 2) \sum_{r=1}^{n} M_B = 0 \Rightarrow V_C = 1$   
\n $(h. 2) \sum_{r=1}^{n} M_B = 0 \Rightarrow V_C = 0$   
\n $(h. 2) \sum_{r=1}^{n} M_B = 0 \Rightarrow V_C = 0$   
\n $(h. 2) \sum_{r=1}^{n} M_B = 0 \Rightarrow V_C = 1$   
\n $(h. 2) \sum_{r=1}^{n} M_B = 0 \Rightarrow V_C = 1$   
\n $(h. 2) \sum_{r=1}^{n} M_B = 0 \Rightarrow V_C = 1$   
\n $(h. 2) \sum_{r=1}^{n} M_B = 0 \Rightarrow V_C =$ 

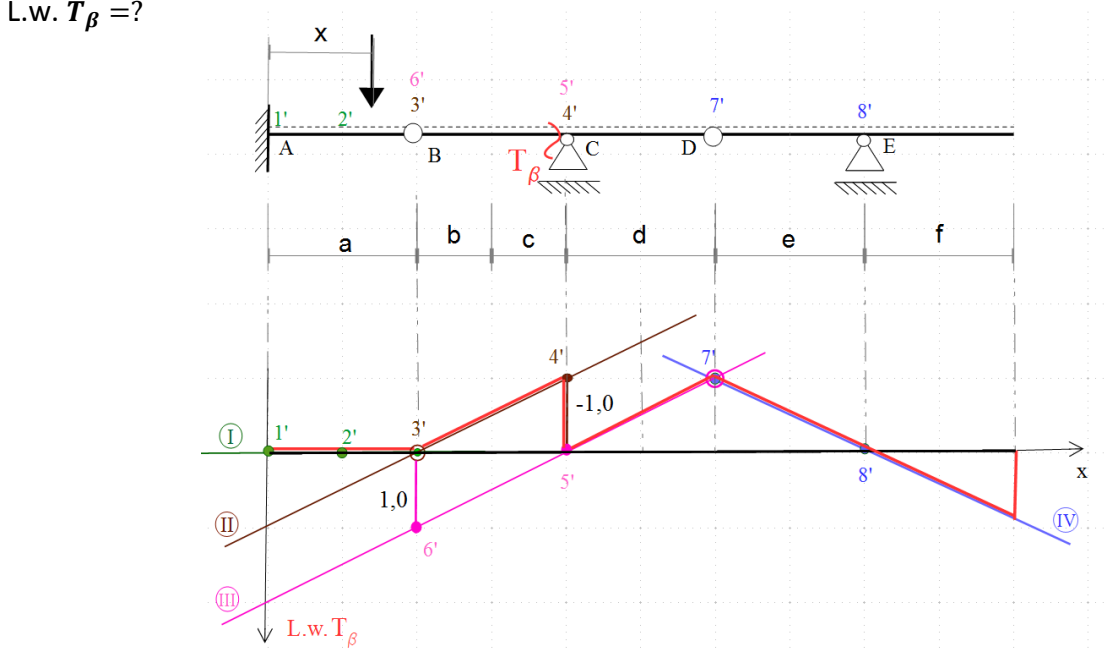

#### Uwaga: obciążenie pośrednie

#### Źródło: Wykład Prof. P. Śniadego

Bardzo często mamy sytuację, że obciążenie nie działa bezpośrednio na daną belkę, ale jest przekazywane w sposób pośredni. Na przykład na belki główne, dla których chcemy wyznaczyć linie wpływu obciążenie może być przekazywane poprzez podłużnice i poprzecznie. Wyznaczymy linię wpływu momentu i siły tnącej dla belki jak na powyższym rysunku. Wykonujemy to w ten sposób, że wyznaczamy linię wpływu jakby siła poruszała się bezpośrednio po belce, a następnie uwzględniamy fakt, że jest przekazywane pośrednio.

#### **PRZYKŁAD**

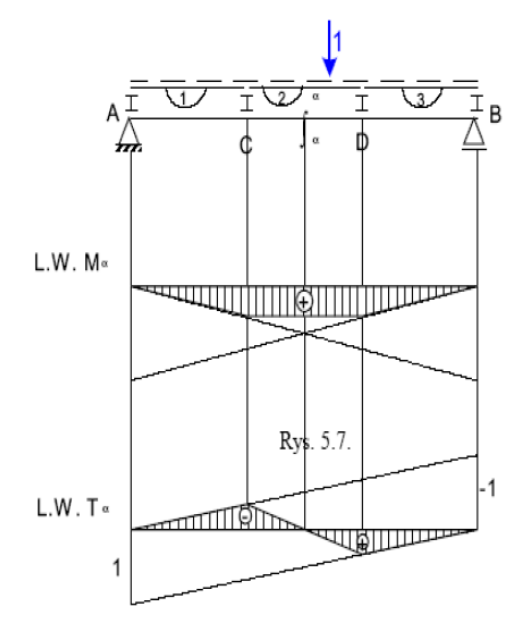

Gdy siła porusza się po podłużnicy 2 przekazywana jest w punktach C i D na belkę co powoduje zmniejszenie ekstremum wartości.

Tutaj został cięty skok linii wpływu, gdyż obciążenie przekazywane jest w punktach C i D z podłużnicy na belkę.

# Kratownice

#### Przykład 1.

Metodą statyczną wyznaczyć linię wpływu siły osiowej w pręcie D w kratownicy jak na rysunku.

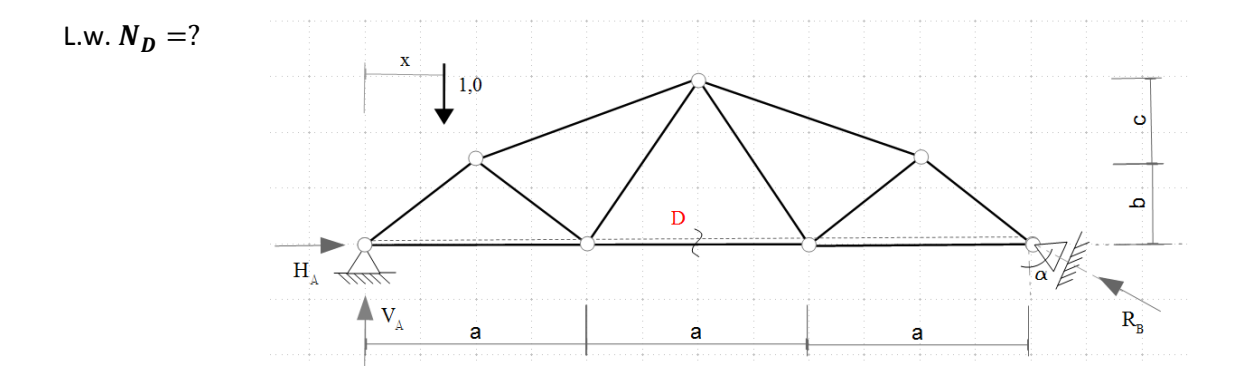

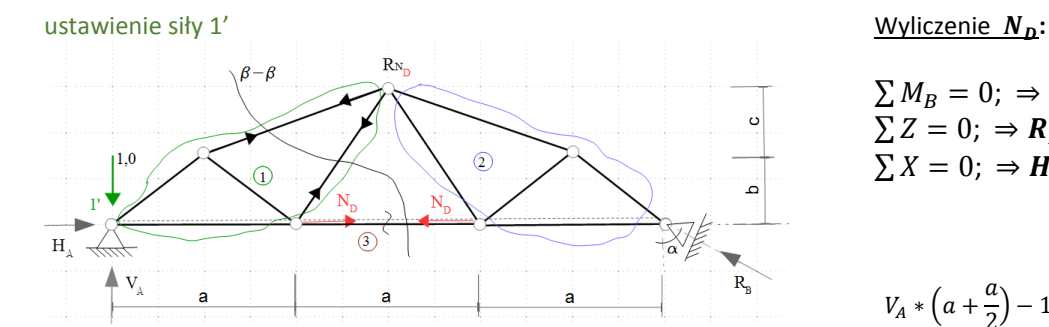

 $H_{\Lambda}$ 

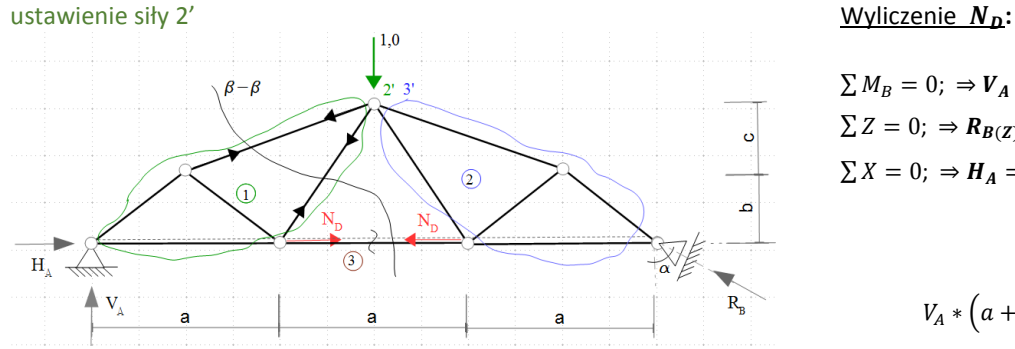

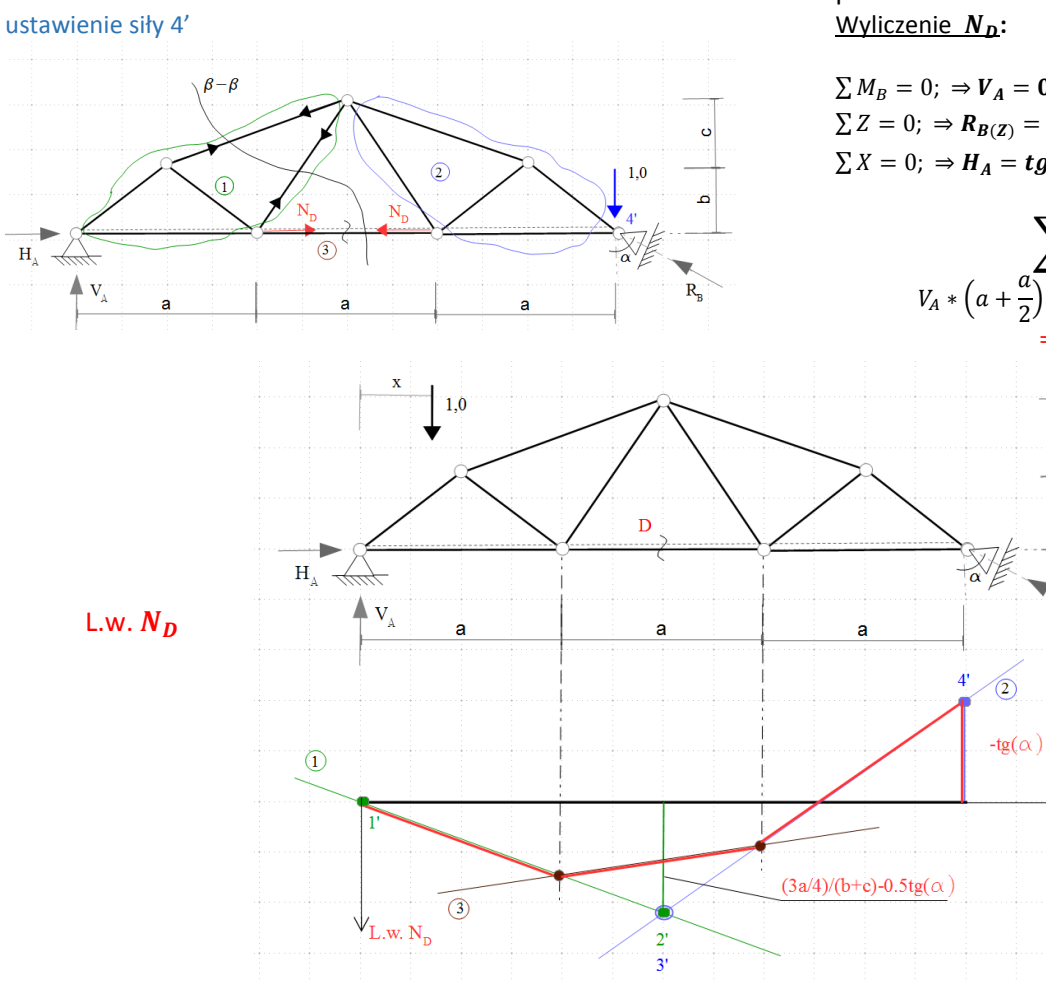

$$
\sum M_B = 0; \Rightarrow V_A = 1, 0
$$
  
\n
$$
\sum Z = 0; \Rightarrow R_{B(Z)} = 0; \Rightarrow R_{B(X)} = 0
$$
  
\n
$$
\sum X = 0; \Rightarrow H_A = 0
$$

$$
V_{A} * (a + \frac{a}{2}) - 1 * (a + \frac{a}{2}) - N_D(b + c) - H_A(b + c) = 0
$$
  
\n
$$
\Rightarrow N_D = 0
$$

$$
\sum M_B = 0; \Rightarrow V_A = \frac{1}{2}
$$
  
\n
$$
\sum Z = 0; \Rightarrow R_{B(Z)} = \frac{1}{2}; \Rightarrow R_B = \frac{1}{2 \cos(\alpha)} \Rightarrow R_{B(x)} = \frac{1}{2} t g(\alpha)
$$
  
\n
$$
\sum X = 0; \Rightarrow H_A = \frac{1}{2} t g(\alpha)
$$

$$
\sum_{V_A * (a + \frac{a}{2}) - N_D(b + c) - H_A(b + c) = 0}
$$
  

$$
\Rightarrow N_D = \frac{\frac{3a}{4}}{\frac{b + c}{2}} - \frac{1}{2}tg(\alpha)
$$

ustawienie siły 3'= ustawienie siły 2' Wyniki takie same jak przy ustawieniu siły w punkcie 2'

$$
\sum M_B = 0; \Rightarrow V_A = 0
$$
  

$$
\sum Z = 0; \Rightarrow R_{B(Z)} = 1; \Rightarrow R_B = \frac{1}{\cos(\alpha)} \Rightarrow R_{B(x)} = tg(\alpha)
$$
  

$$
\sum X = 0; \Rightarrow H_A = tg(\alpha)
$$

$$
\sum_{V_A * (a + \frac{a}{2}) - N_D(b + c) - H_A(b + c) = 0} M_{R_{N_D}}^{L(\beta - \beta)} = 0
$$
  

$$
\Rightarrow N_D = -tg(\alpha)
$$

ö

ة

 $R_B^{\circ}$ 

### Przykład 2. a)

Metodą statyczną wyznaczyć linię wpływu siły osiowej w pręcie K w kratownicy jak na rysunku.

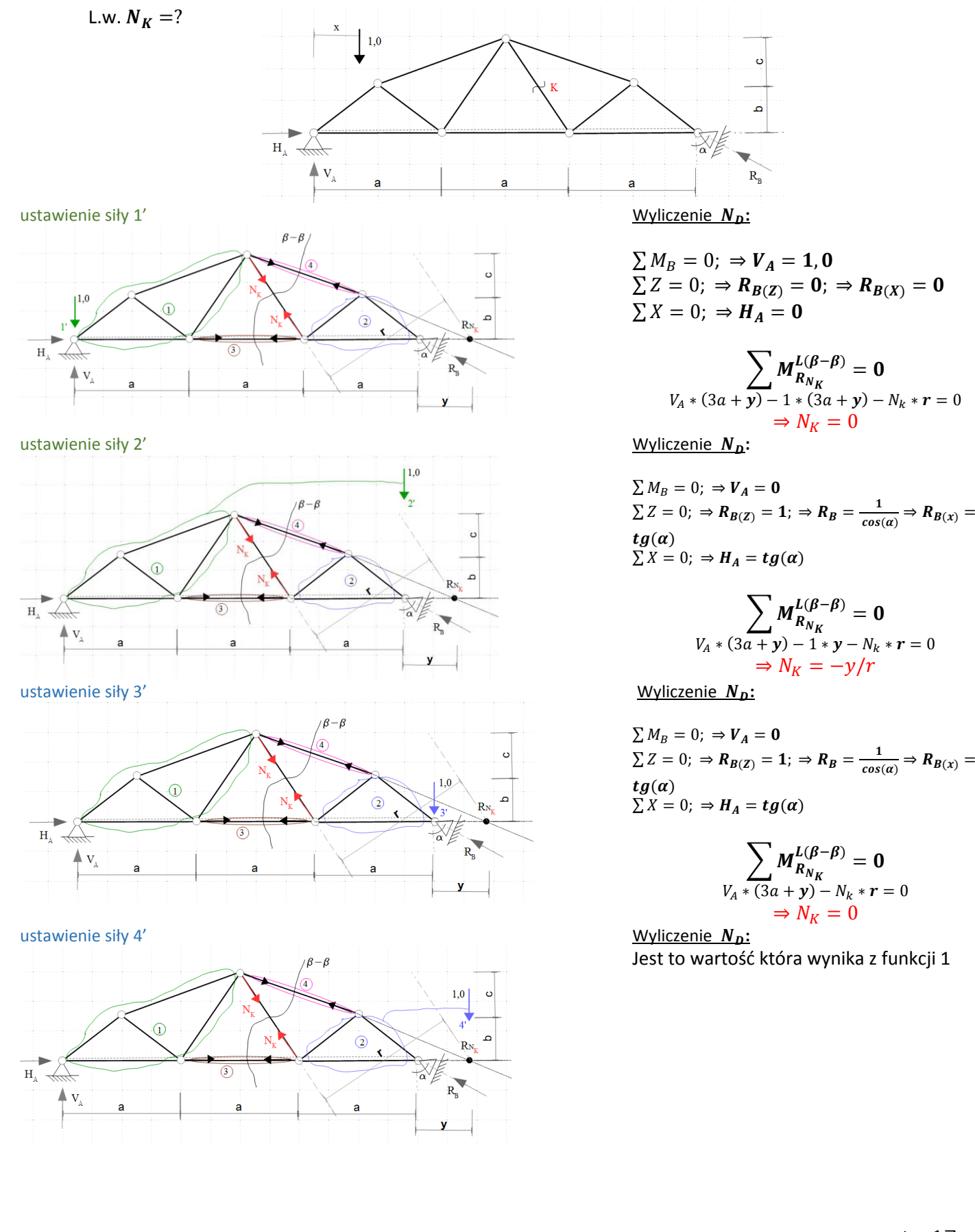

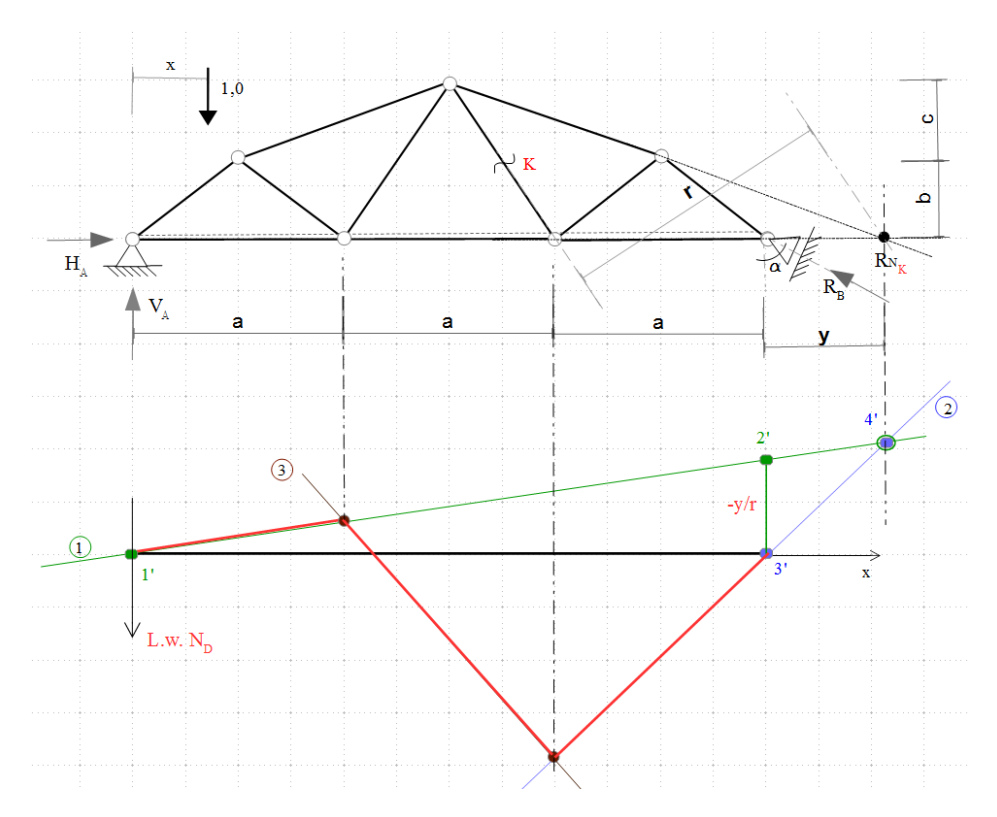

\*Odległości **r** oraz **y** należy wyliczyć analitycznie

### Przykład 2. b)

Metodą statyczną wyznaczyć linię wpływu siły osiowej w pręcie K w kratownicy jak na rysunku. Jest to to samo zadanie co w przykładzie 2a) jedynie zmieniono tor położenia siły jednostkowej z "jazdy dołem" na jazdę górą".

Wszystkie ustawienia siły, a więc reakcji i wartości siły osiowej  $N_K$  pozostają takie same jak w zad.2a. Zmienia się kształt linii wpływu.

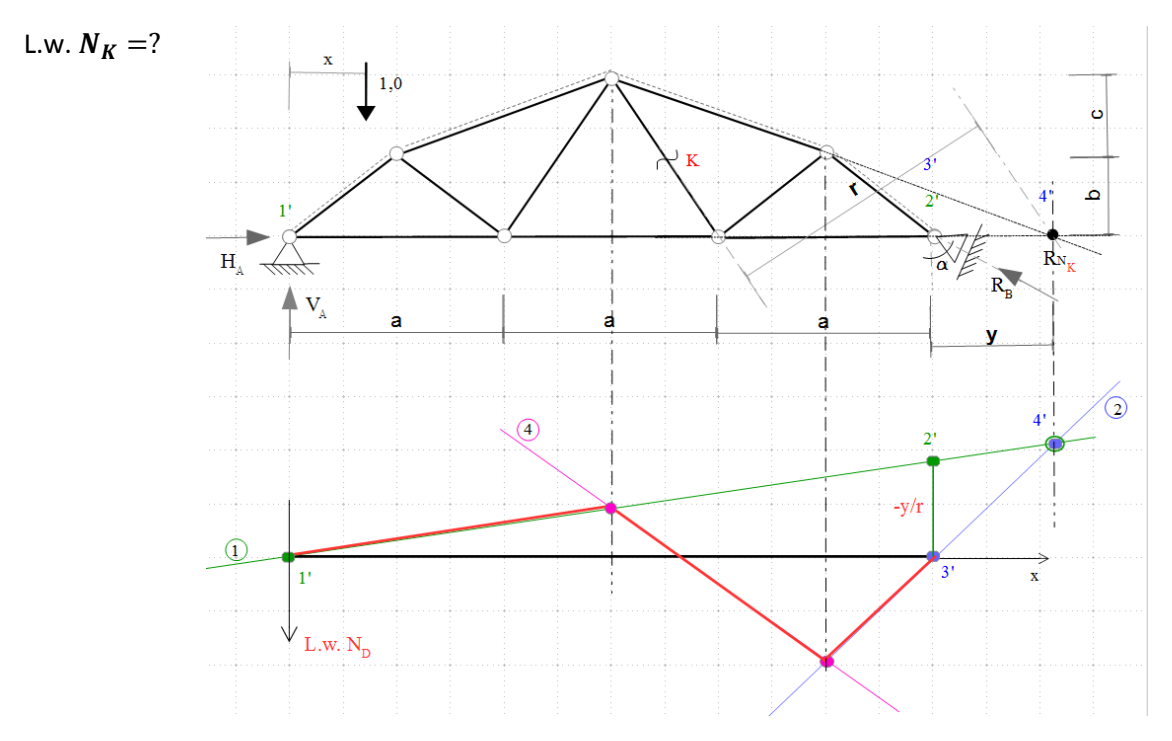

# Przykład 3.

Metodą statyczną wyznaczyć linię wpływu siły osiowej w pręcie S w kratownicy jak na rysunku.

L.w. 
$$
N_s = ?
$$

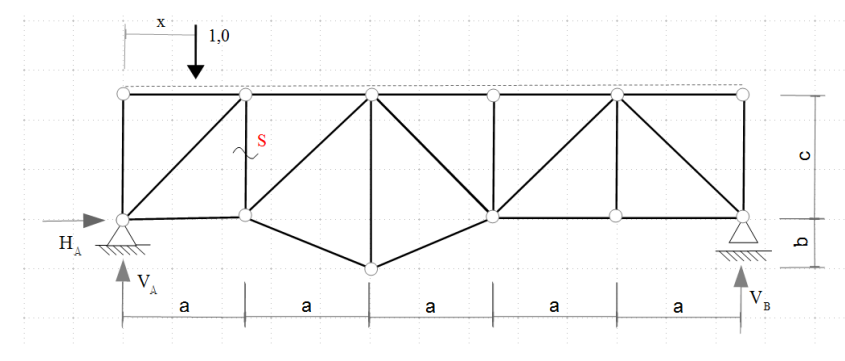

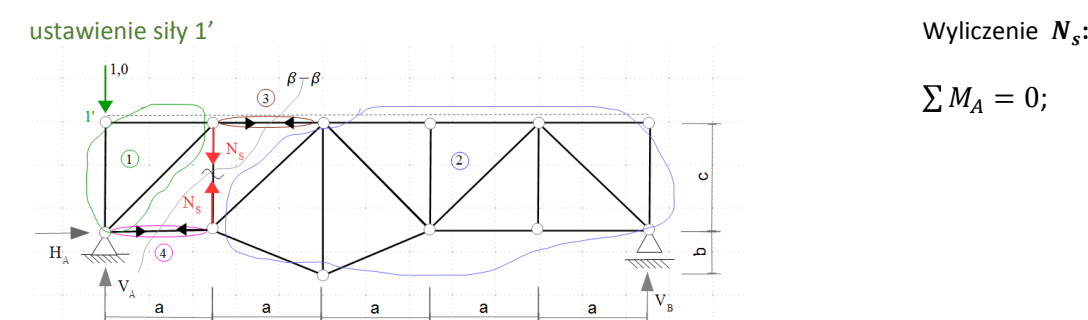

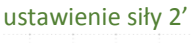

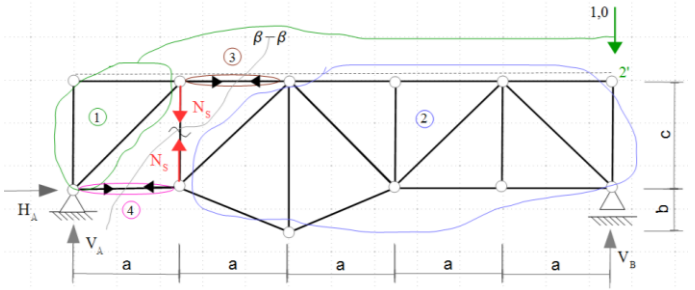

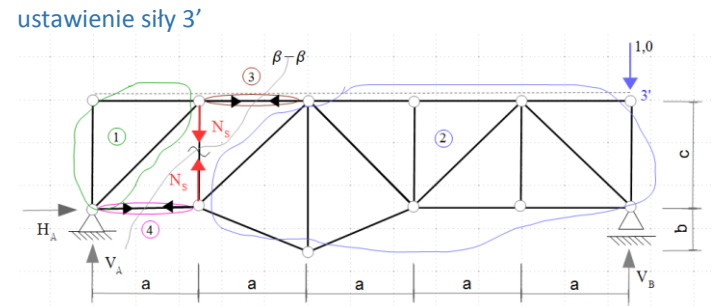

ustawienie siły 4'

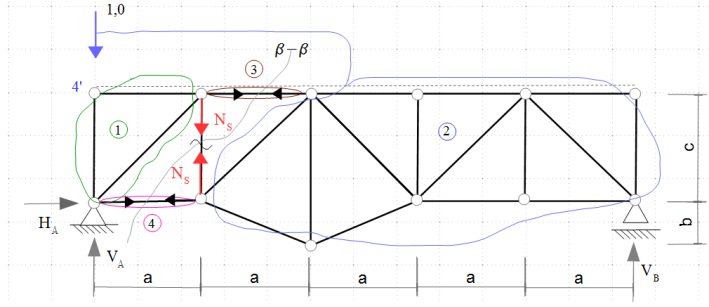

$$
\sum M_A = 0; \quad -V_B * 5a = 0
$$
  

$$
\Rightarrow V_B = 0
$$

$$
\sum_{-V_B - N_S = 0} Z^{p(\beta - \beta)} = 0
$$
  
\n
$$
\Rightarrow N_S = 0
$$

Wyliczenie  $N_s$ :

$$
\sum M_A = 0; \quad -V_B * 5a + 1 * 5a = 0
$$

$$
\Rightarrow V_B = 1
$$

$$
\sum_{-V_B - N_S = 0} Z^{p(\beta - \beta)} = 0
$$

$$
\Rightarrow N_S = -1
$$

Wyliczenie N<sub>s</sub>:

$$
\sum M_A = 0; \quad -V_B * 5a + 1 * 5a = 0
$$
  

$$
\Rightarrow V_B = 1
$$

$$
\sum_{-V_B - N_S + 1 = 0} Z^{p(\beta - \beta)} = 0
$$
  
\n
$$
\Rightarrow N_S = 0
$$

 $\Rightarrow$   $N_S = 1$ 

Wyliczenie N<sub>s</sub>:

$$
\sum M_A = 0; \quad -V_B * 5a = 0
$$

$$
\Rightarrow V_B = \mathbf{0}
$$

$$
\sum_{-V_B - N_S + 1 = 0} Z^{p(\beta - \beta)} = \mathbf{0}
$$

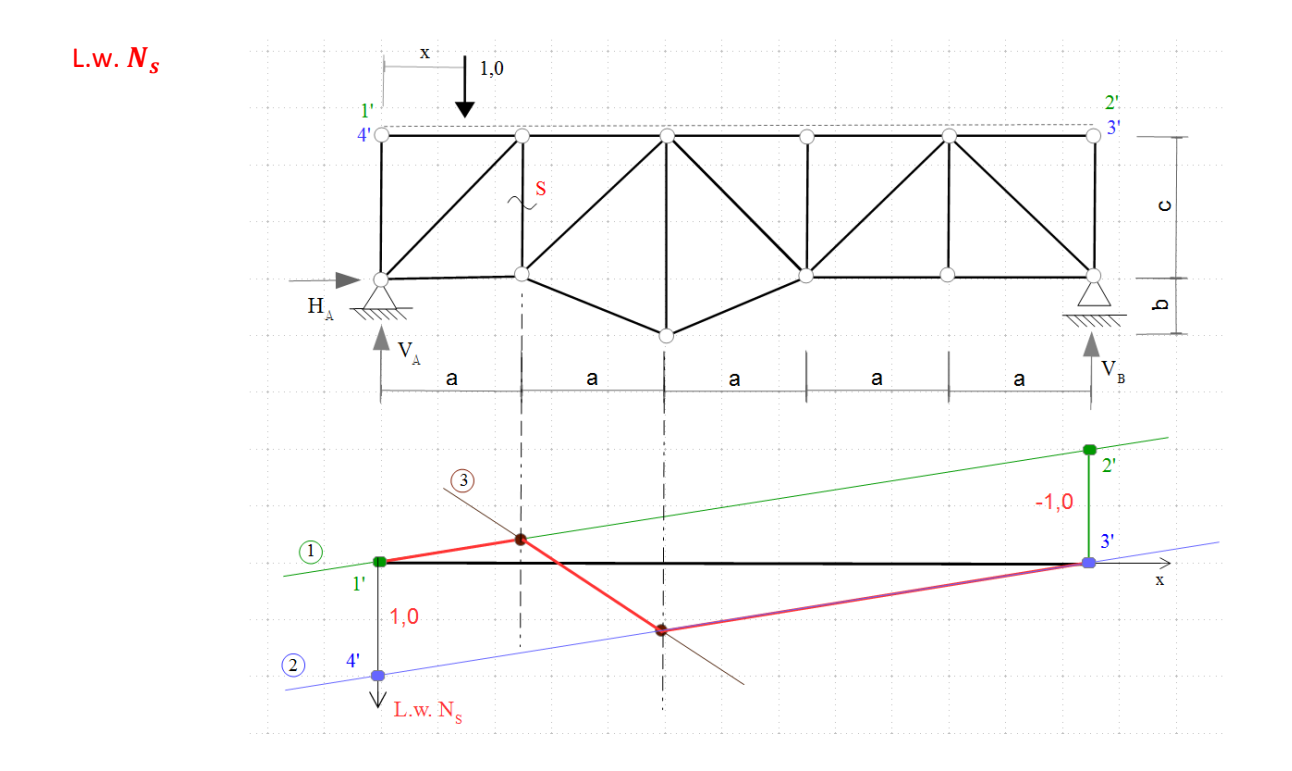

# Ramy

# Przykład 1.

Metodą statyczną wyznaczyć linię wpływu reakcji  $V_A$  w ramie jak na rysunku.

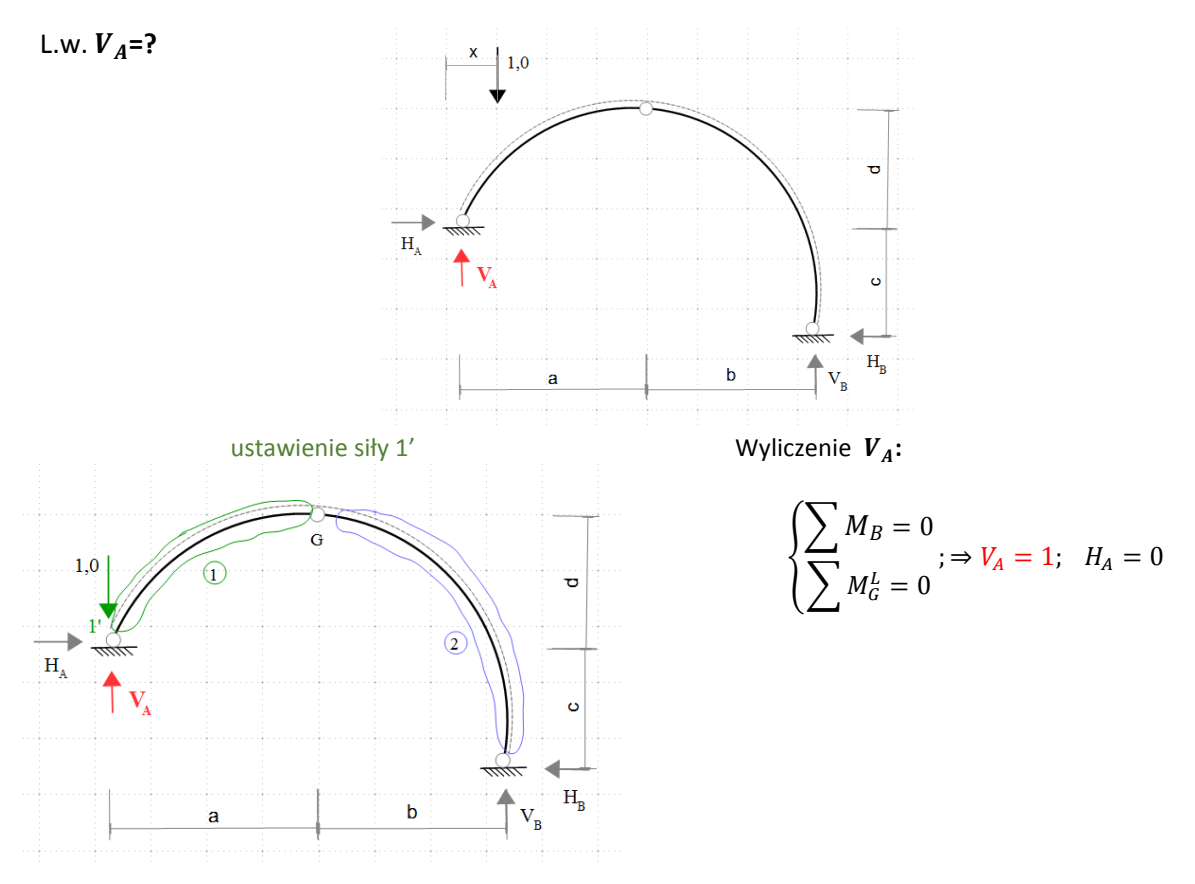

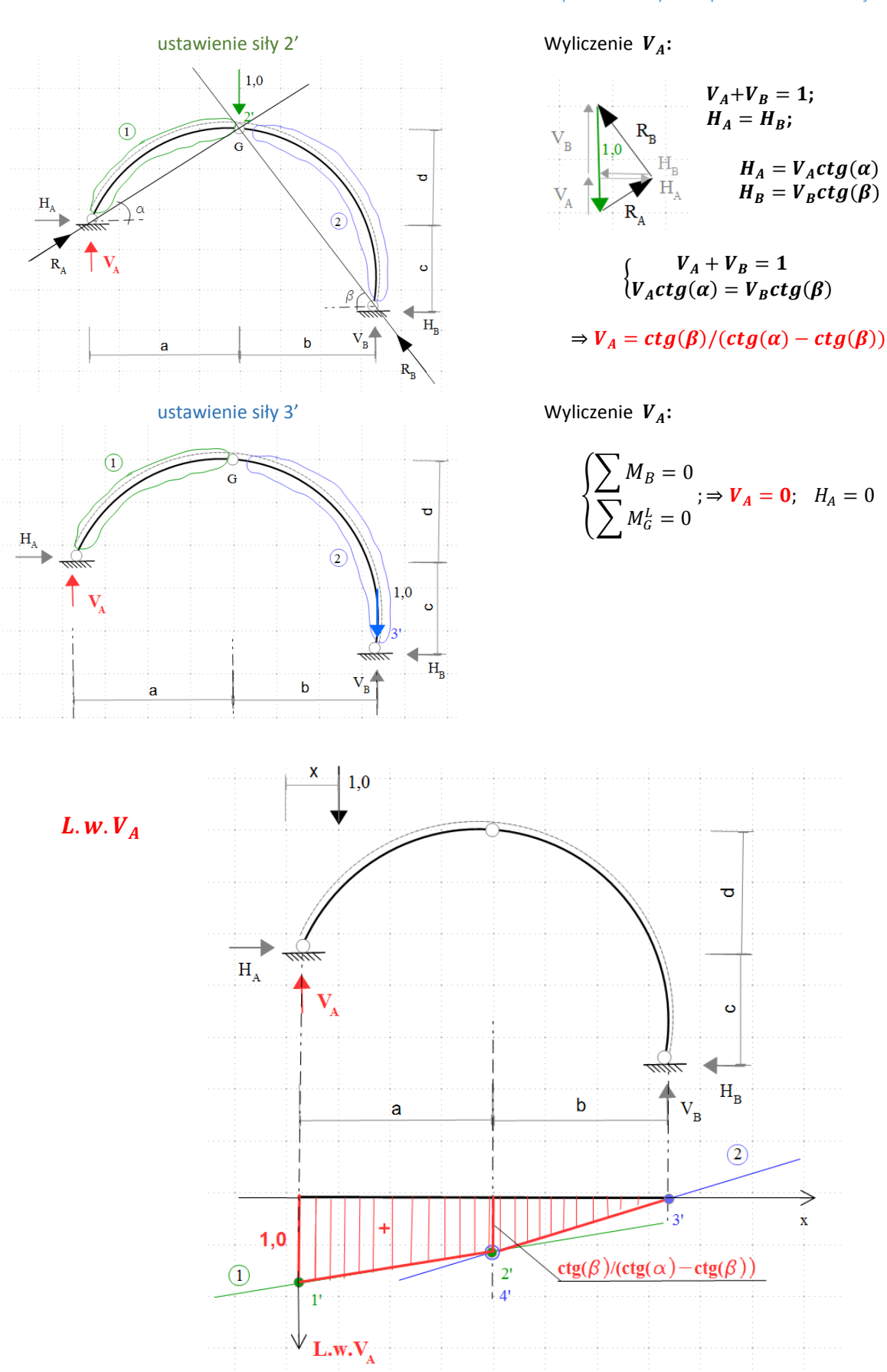

 $\dot{\mathbf{x}}$ 

# Przykład 2.

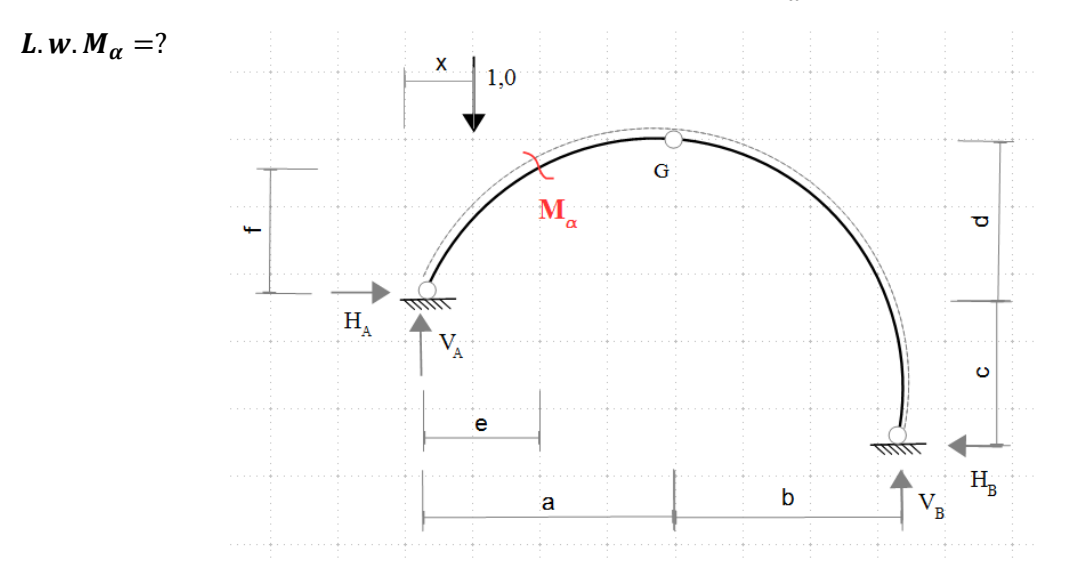

Metodą statyczną wyznaczyć linię wpływu momentu zginającego  $M_a$  w ramie jak na rysunku.

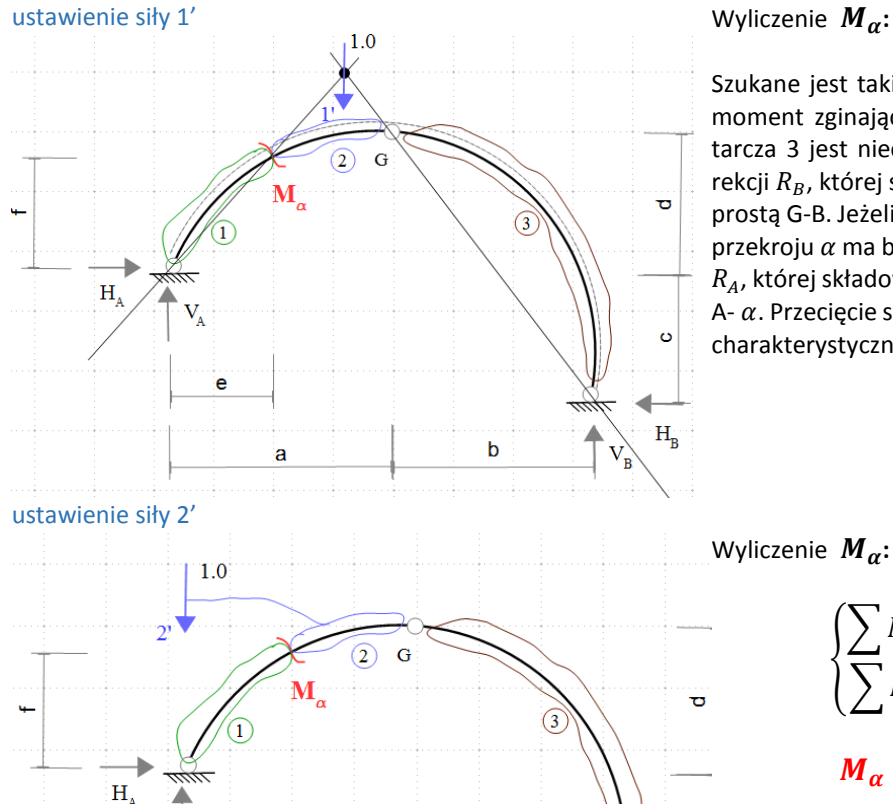

ė

ā

Szukane jest takie położenie siły w zakresie tarczy 2 by moment zginający w przekroju  $\alpha$  wynosił zero. (Jeżeli tarcza 3 jest nieobciążona wówczas kierunek działania rekcji  $R_B$ , której składowe są  $V_B$  i  $H_B$  musi pokrywać się z prostą G-B. Jeżeli tarcza 1 jest nieobciążona, a moment w przekroju  $\alpha$  ma być równy zero wówczas kierunek reakcji  $R_A$ , której składowe są  $V_A$  i  $H_A$  musi pokrywać się z prostą A-  $\alpha$ . Przecięcie się obu prostych wyznacza szukany punkt charakterystyczny przyłożenia siły.

$$
M_{\alpha}=0
$$

Wyliczenie  $M_a$ :

 $\ddot{\circ}$ 

 $H_{\rm R}$ 

 $\mathbf{V_{B}}$ 

 $\mathbf b$ 

$$
\begin{cases} \sum M_B = 0 \\ \sum M_G^L = 0 \end{cases}; \Rightarrow V_A = 1; \quad H_A = 0
$$

$$
M_{\alpha} = V_A * e - H_A * f = e
$$

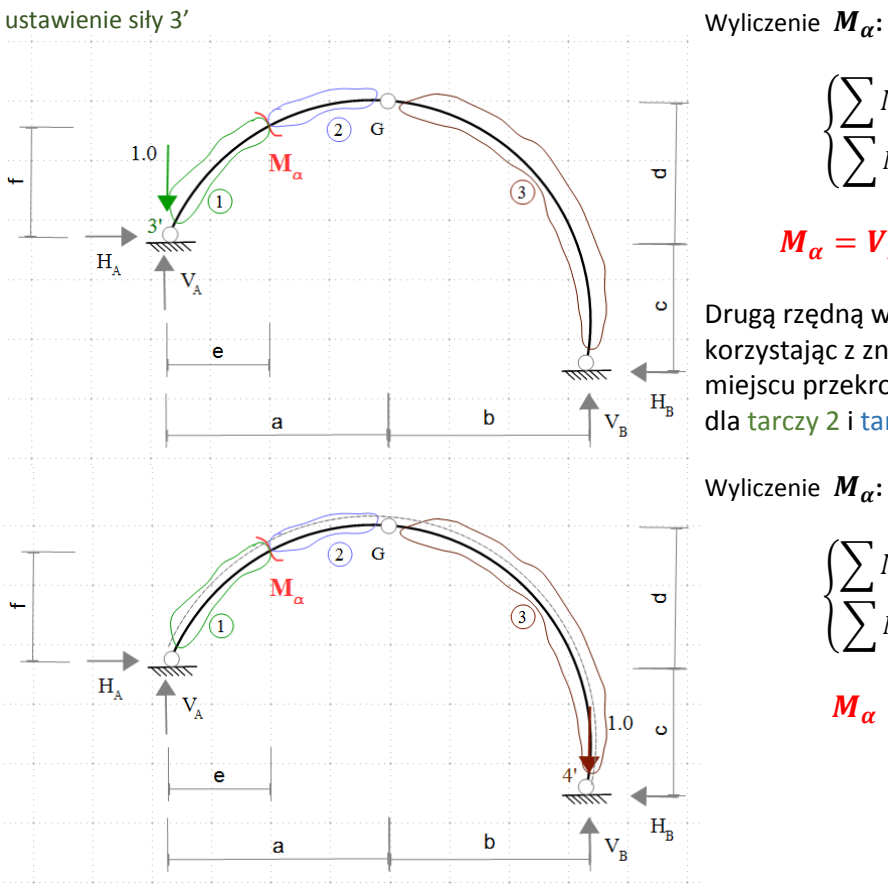

$$
\begin{cases} \sum M_B = 0\\ \sum M_G^L = 0 \end{cases}; \Rightarrow V_A = 1; \quad H_A = 0
$$

$$
M_{\alpha}=V_A*e-H_A*f-1*e=0
$$

Drugą rzędną w zakresie tarczy 1 wyznaczono korzystając z znanej rzędnej funkcji 2-giej w miejscu przekroju  $\alpha$ , gdyż jest to wspólny przekrój dla tarczy 2 i tarczy 1.

Wyliczenie  $M_{\alpha}$ :

$$
\begin{cases} \sum M_B = 0 \\ \sum M_G^L = 0 \end{cases}
$$
\n
$$
\begin{aligned} & \Rightarrow V_A = 0; \quad H_A = 0 \\ & \text{M}_{\alpha} = V_A * \textbf{e} - H_A * \textbf{f} = \textbf{0} \end{aligned}
$$

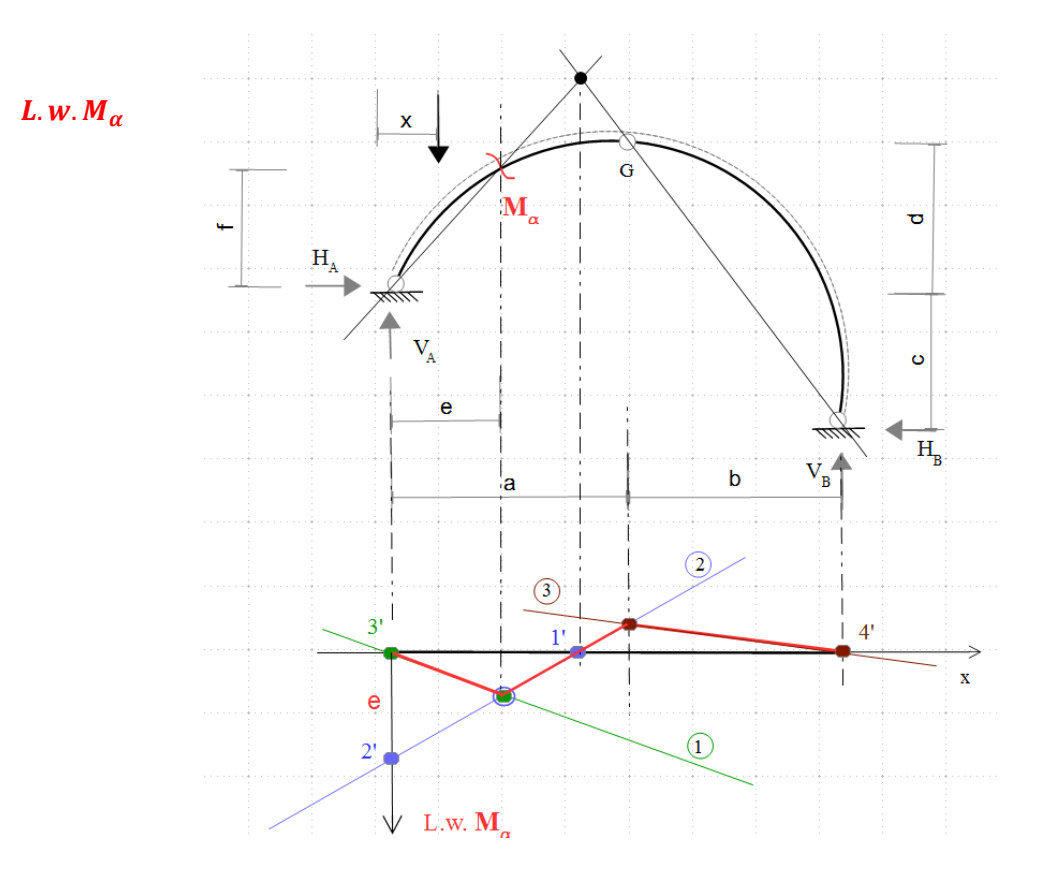

# Przykład 3.

Metodą statyczną wyznaczyć linię wpływu siły tnącej  $T_\alpha$  w ramie jak na rysunku

$$
L.w.T_{\alpha} = ?
$$

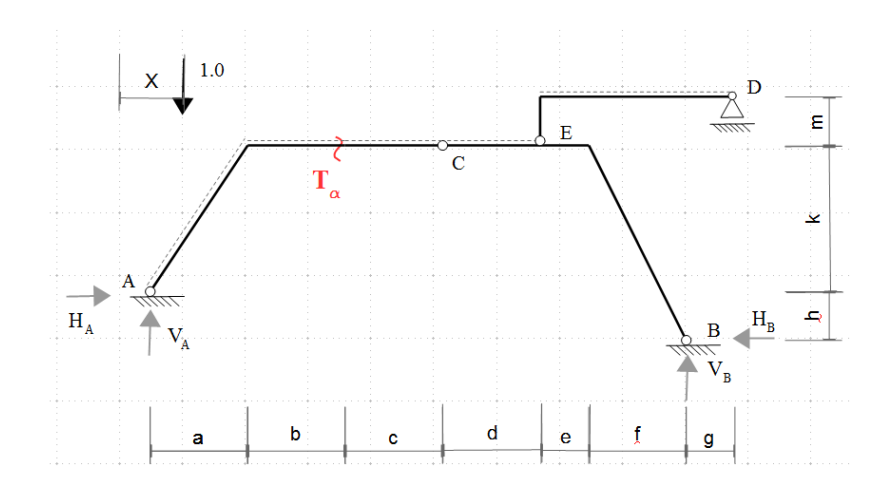

ustawienie siły 1'  $\mathbf{w}$  wyliczenie  $\mathbf{T}_{\alpha}$ :

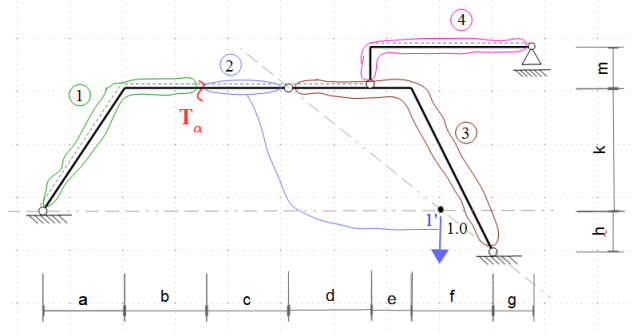

ustawienie siły 2'  $\blacksquare$   $\blacksquare$ 

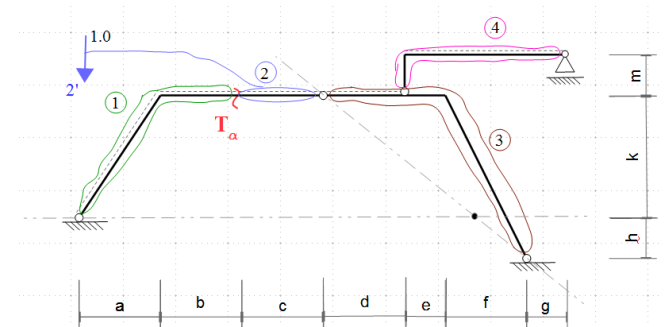

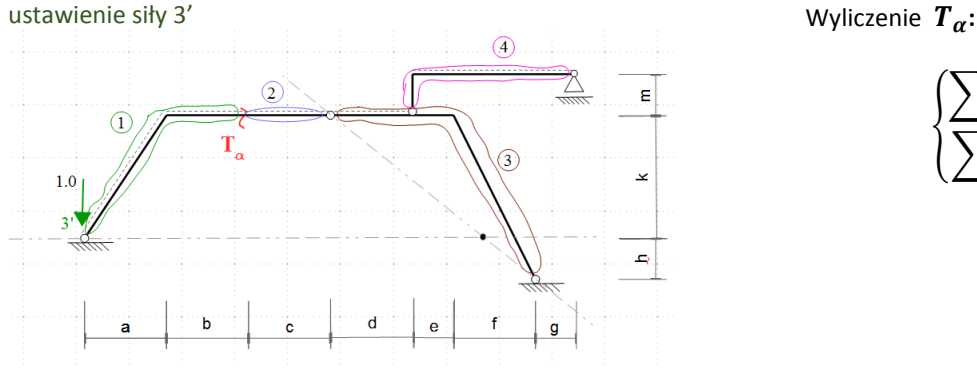

Szukane jest takie położenie siły w zakresie tarczy 2, by siła tnąca w przekroju  $\alpha$  wynosił zero. (Jeżeli tarcza 3 jest nieobciążona wówczas kierunek działania rekcji  $R_B$ , , której składowe są  $V_B$  i  $H_B$  musi pokrywać się z prostą C-B. Jeżeli tarcza 1 jest nieobciążona, a siła tnąca w przekroju  $\alpha$ ma być równy zero wówczas reakcja  $R_A = H_A$  i jej kierunek pokrywa się z kierunkiem składowej  $H_A$ . Przecięcie się obu prostych wyznacza szukany punkt charakterystyczny przyłożenia siły.

$$
T_{\alpha}=V_A=0
$$

$$
\begin{cases} \sum M_B = 0 \\ \sum M_C^L = 0 \end{cases}; \Rightarrow V_A = 1; \quad H_A = 0
$$

$$
T_{\alpha} = V_A = 1
$$

$$
\begin{cases} \sum M_B = 0 \\ \sum M_C^L = 0 \end{cases}; \Rightarrow V_A = 1; \quad H_A = 0
$$

$$
T_{\alpha} = V_A - 1 = 0
$$

Reakcje jakie powstaną od obciążenia jednostkowego stojącego w punkcie 4' muszą być takie same jak w ustawieniu pierwszym 1'.

Czyli  $V_A = 0$ , reakcja  $H_A$  jest nieistotna ponieważ nie daje rzutu na oś prostopadłą do osi pręta w przekroju  $\alpha$ .

$$
T_{\alpha}=V_A-1=-1
$$

ustawienie siły 5' Wyliczenie  $T_{\alpha}$ :

$$
\begin{cases} \sum M_B = 0 \\ \sum M_C^L = 0 \end{cases}; \Rightarrow V_A = 0; \quad H_A = 0
$$

$$
T_{\alpha} = V_A = 0
$$

Drugą rzędną w zakresie tarczy 3 wyznaczono korzystając z znanej rzędnej funkcji 2-giej w miejscu połączenia tarczy 3 i tarczy 2.

$$
\sum M^{góra}_E=0 \Rightarrow V_D=1
$$

Pozostałe reakcje są zerowe, stąd:

$$
T_{\alpha}=V_A=0
$$

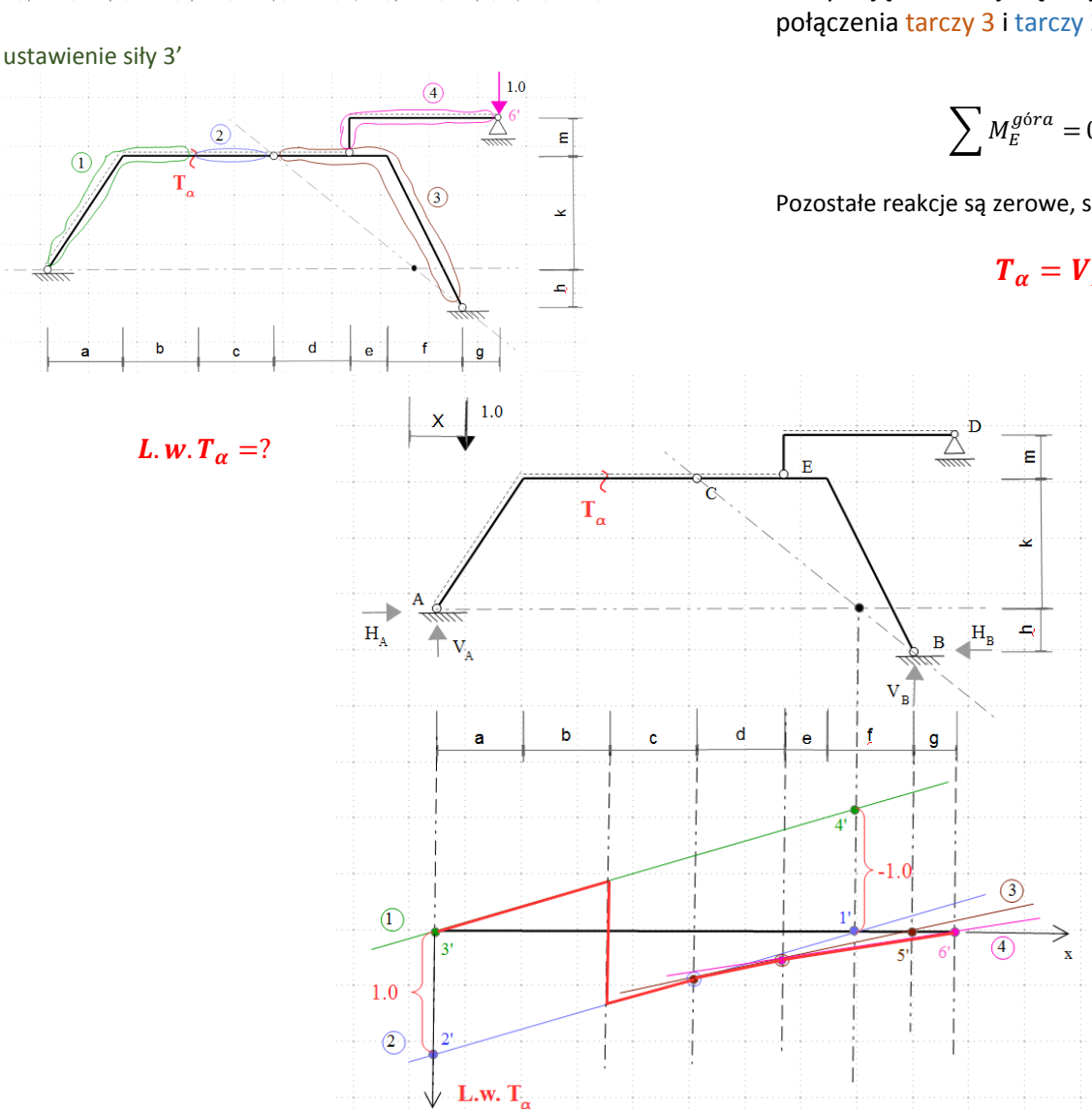

ustawienie siły 4'

 $\overline{2}$ 

 $\overline{2}$ 

T

 $T_{\alpha}$ 

 $\overline{A}$ 

Ė

م

Ē

 $\hat{\mathbf{p}}$ 

 $\alpha$